## PROPID User Manual Version 5.3.1

*Aerodynamic Design Software for Horizontal Axis Wind Turbines*

Michael S. Selig, et al.

UIUC Applied Aerodynamics Group Department of Aerospace Engineering University of Illinois at Urbana-Champaign, Urbana, IL 61801

Last updated January 6, 2012

Copyright ( $C$ 1993–2011, Michael S. Selig All rights reserved

# Contents

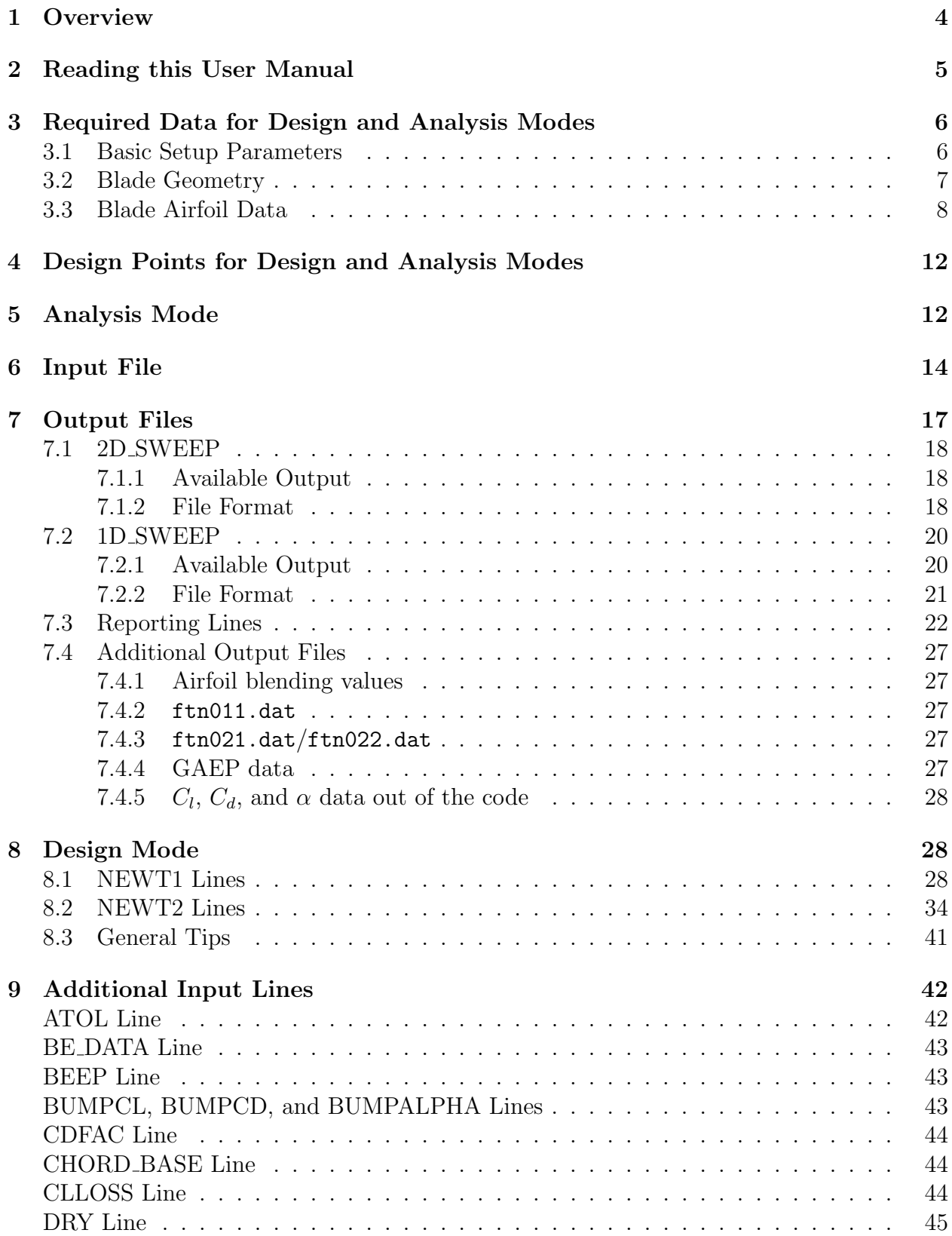

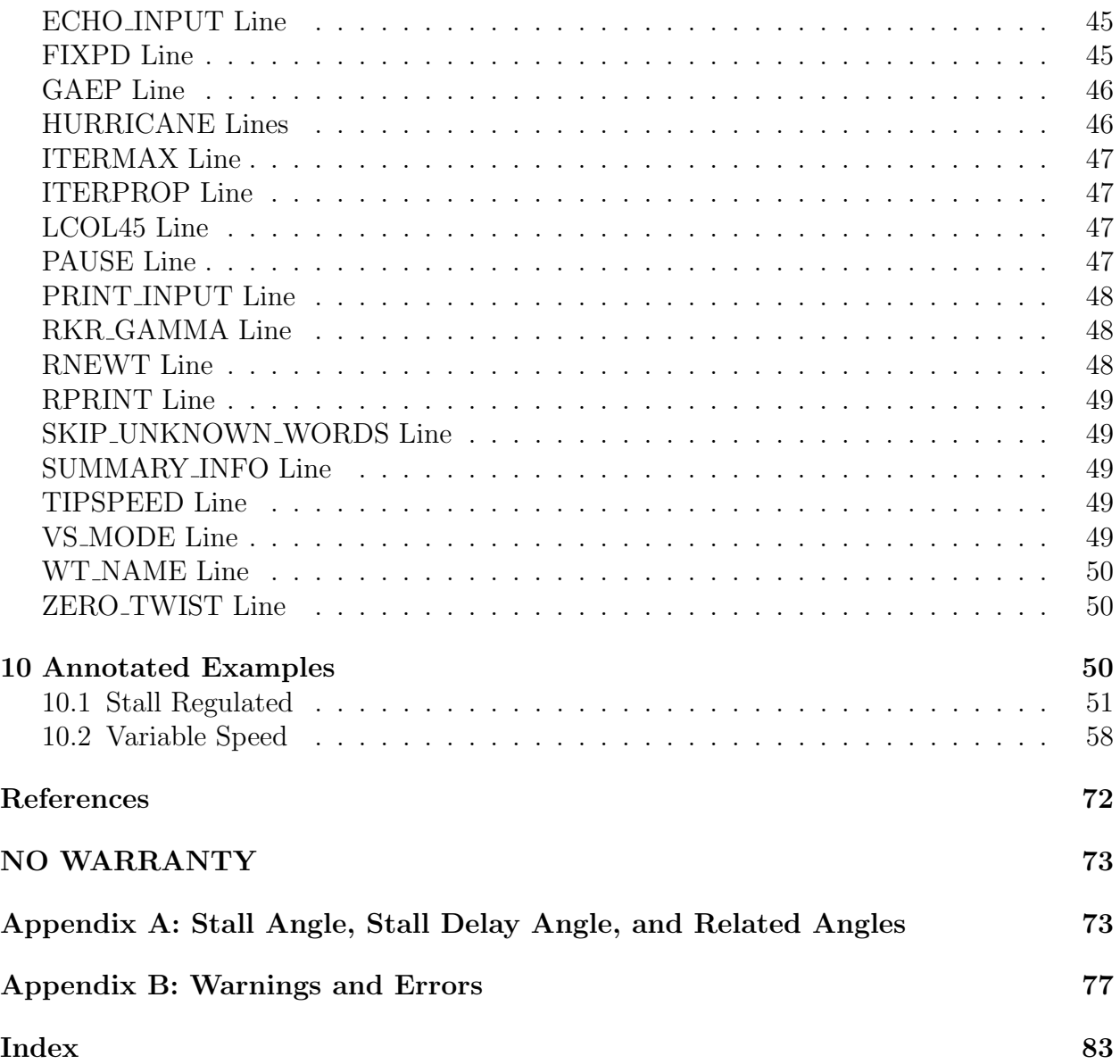

## <span id="page-3-0"></span>1 Overview

PROPID is a computer program for the design and analysis of horizontal axis wind turbines [\[1\]](#page-71-1). The unique strength of the current design method is its inverse design capability. For instance, the current method allows the designer to specify directly the peak power for a stall-regulated rotor. The iterative inverse solver is then used to adjust one of the user selected inputs so that the desired peak rotor power is achieved. More generally, the method permits the designer to specify several performance characteristics as long as an equal number of input parameters are allowed to be automatically adjusted by the iterative inverse method. The approach is based on similar inverse design methodology for airfoils and cascades [\[2,](#page-71-2) [3\]](#page-71-3).

**PROPID** not only allows for the specification of single variables, like peak power, but also distributions, like the blade lift distribution and/or axial interference factor distribution. Such distributions are achievable as long as another distribution is left to be determined, that being specifically the blade twist and/or chord distributions.

The method also has multipoint design capabilities. For example, the blade lift coefficient distribution can be prescribed for one condition while simultaneously the axial induction factor distribution can be prescribed for a different condition. In addition, the designer can simultaneously specify the peak rotor power constraint, which may correspond to yet another condition.

The PROPSH blade-element/momentum code [\[4\]](#page-71-4), which itself is a modified version of the PROP code [\[5\]](#page-71-5), is used for analysis in the current version of PROPID. Desirable features of the code are that it allows for rapid analysis, accommodates different airfoil data for each blade element, and includes a 3-D post-stall airfoil performance synthesization method for better peak power prediction at high wind speed.

In what follows, Chapter [2](#page-4-0) discusses typographical conventions used in this manual and also the input file structure. The input file is read automatically upon program execution and is assigned in the file propid.in, which is included in the runs directory of the archive. Chapter [3](#page-5-0) presents several parameters required for a PROPID design or analysis run. Input for the wind turbine operating conditions is presented in Chapter [4.](#page-11-0) Once the operating conditions are specified as well as the various input parameters (some of which may change through iteration), an analysis of the rotor can be performed as discussed in Chapter [5.](#page-11-1) Several example input files are included in the runs directory of the archive. This manual discusses an example input file loosely modeled on the AOC 15/50 stall-regulated wind turbine. It is presented in Chapter [6.](#page-13-0) Chapter [7](#page-16-0) discusses how output files (e.g., power curve, blade chord distribution, etc.) are generated. The design mode is discussed in Chapter [8](#page-27-1) and many additional input lines are briefly discussed in Chapter [9.](#page-41-0) In Chapter [10](#page-49-2) an annotated input file is presented.

All attempts are made to ensure that old **PROPID** files will run with newer versions of the code. More on PROPID can be found on the UIUC Applied Aerodynamics Group web page (http://www.ae.illinois.edu/m-selig/).

## <span id="page-4-0"></span>2 Reading this User Manual

PROPID is a keyword-based code. The input file (see Chapter [6\)](#page-13-0) is a script-type file that contains a journal of commands for either batch mode execution or interactive use. Three basic data-line types are used in the input file as follows.

*Example lines:*

## MODE 1 ! This line is commented out and will be ignored. # This line is also commented out. \*

The line MODE 1 is a line type that prompts action, either that of storing data for future calculations or initiating either design or analysis calculations. Lines that do not start in the first column are ignored. If a keyword is not recognized, then the line will be echoed to the screen, and user will be given the option of proceeding or stopping. Note that the values following the line are read in unformatted mode; however, values beyond column 82 will not be read.

The ! or  $\#$  character in the first column denotes that the line is to be ignored. Most data lines can have trailing comments like this example below.

*Example:*

#### LTIP 1 # use Prandtl tip loss model

Lines that cannot have trailing comments are those with optional data on the line as discussed later.

The \* character in the last line is the stop line, which denotes the end of the input and stops execution. Anything following the stop line is ignored.

In the following descriptions of the lines, this format will be used:

#### MODE [MODE]

The string [MODE] denotes that the value following the line name will be set to the program variable MODE. For instance, a 1 for  $[MODE]$  indicates that MODE = 1. In some cases, all of the values on a line will not be used in which case 999 will be used as a dummy value. Dots "..." indicate that there are one or several intervening lines. A | character that separates a string of input parameters (e.g., [P1] [P2]  $\mid$  [P3]) means that the values past the  $\mid$  need not be entered if the defaults are acceptable. The actual input file does not contain the  $\vert$ character. As previously mentioned, lines with optional data cannot have trailing comments. Arrays and elements of arrays are denoted, for example, by CH(.) and CH(1) or CH(JSEG), respectively. JSEG is used to denote the j<sup>th</sup> element of the blade. ISEG is the total number of blade elements. Finally, a - character in this user manual denotes the continuation of an input line. The -, however, is not used in the actual input data file.

Some rules apply to the sequence of lines. First, required input data (Chapter [3\)](#page-5-0) must precede lines that initiate design and analysis. These lines can be in any order. Second, some lines initiate the input of a sequence of data (e.g., the AIRFOIL MODE line, Section [3.3\)](#page-7-0). Comments are sometimes used in this manual to indicate the beginning and ending of a sequence of data.

# <span id="page-5-0"></span>3 Required Data for Design and Analysis Modes

The following lines are used to input data that is required for design and analysis. Only brief descriptions are given since further details can be found in Ref. [\[6\]](#page-71-6), which is included in the PROPID distribution archive.

## <span id="page-5-1"></span>3.1 Basic Setup Parameters

The following lines are used to set single parameters and options.

MODE [MODE] INCV [INCV] LTIP [LTIP] LHUB [LHUB] IBR [IBR] SH [SH] ISTL [ISTL] USEAP [USEAP] WEXP [WEXP] RHO [RHO] RD [RD] HUB [HUB] HH [HH] CONE [CONE] BN [BN] NS\_NSEC [NS] [NSEC] IS1 [IS1] IS2 [IS2] where  $MODE = 1 \rightarrow wind$  turbine mode 2 -> propeller mode (not supported in this documentation) INCV =  $0 \rightarrow$  wind turbine mode - tip speed ratio 1 -> propeller mode - advance ratio (not supported in this documentation) LTIP =  $0 \rightarrow$  ignore tip loss effects 1 -> use Prandtl tip loss model (Wilson approach, PROP code approach) LHUB =  $0 \rightarrow$  ignore hub loss effects 1 -> use Prandtl hub loss model (recommended) IBR  $= 0 \rightarrow$  use classical brake state model 1 -> use advanced brake state model (recommended)  $SH = 0 \rightarrow$  ignore shaft tilt effects (ignore crossflow effects) 1 -> include shaft tilt effects (include crossflow effects) ISTL =  $0 \rightarrow$  use flat plate post-stall model 1 -> use Viterna post-stall model (recommended)

```
USEAP = 0 \rightarrow ignore swirl effects
        1 -> include swirl effects (recommended)
WEXP = wind boundary layer profile exponent (0.0 is recommended)
RHO = air density (1b sec<sup>2</sup>/ft<sup>2</sup>4, slug/ft<sup>2</sup>3)
RD = rotor radius (ft)HUB = normalized hub radius (i.e., the ratio of hub radius to rotor radius)
HH = normalized hub height (i.e., the ratio of hub height to rotor radius)
CONF = cone angle of the rotor (deg)BN = number of blades
NS = number of blade segments (also ISEG)
NSEC = number of circumferential segments (must be > 4 when WEXP > 0)
IS1 = number of the first segment to be used in the analysis (usually 1)
IS2 = number of the last segment to be used in the analysis (usually ISEG)
```
In the design mode, it is required that  $WEXP = 0$  and  $NSEC = 1$ .

It is recommended that the tip loss models be used, and also that they be enforced for all conditions using the single line

#### TIPON

This TIPON line can turned on (used) at any point before doing the first analysis.

Another option replaces the original prop. f tip loss model with that defined originally by Prandtl with the additional line:

TIPMODE 2

This TIPMODE 2 line can turned on (used) at any point before doing the first analysis.

### <span id="page-6-0"></span>3.2 Blade Geometry

The CH<sub>-TW</sub> line is used to enter the chord and twist distributions from root to tip.

```
# begin chord and twist data
CH_TW
[CH(1)] [TW(1)] # root chord and twist
...
[CH(JSEG)] [TW(JSEG)]
...
[CH(ISEG)] [TW(ISEG)] # tip chord and twist
# end
```
where  $CH(.)$  is the normalized blade chord (i.e., the ratio of the blade chord to the rotor radius), and TW(.) is the blade twist angle (deg).

The chord and twist may also be defined relative to base values (e.g., by using the CHORD BASE group of lines), but this approach is not often used (see Ref. [\[6\]](#page-71-6)).

The blade station for the first chord and twist given with CH\_TW is at

$$
station(1) = \frac{\frac{1}{1SEG}}{2}
$$

The following blade stations are then at every  $\frac{1}{1SEG}$ . For ten blade segments, the blade stations would then be 0.050, 0.150, 0.250, 0.350, and so on until 0.950.

### <span id="page-7-0"></span>3.3 Blade Airfoil Data

The AIRFOIL MODE line initiates the input of the airfoil  $\alpha$ -C<sub>l</sub> and  $\alpha$ -C<sub>d</sub> data for each blade segment. There are three standard input mode types: 1, 3, and 4. The preferred mode is type 4. Nevertheless, all three are discussed here beginning with Mode 1, which is the original method used in the PROP code.

```
# begin airfoil data
AIRFOIL_MODE [1]
[1] [MM(1)] [NN(1)] # first segment
[AL(1)] [CL(1)]...
[AL(MM(1))] [CL(MM(1))][AD(1)] [CD(1)]...
[AD(NN(1))] [CD(NN(1))]...
[JSEG] [MM(JSEG)] [NN(JSEG)] # intermediate segment
[AL(JSEG)] [CL(JSEG)]
...
[AL(MM(JSEG))] [CL(MM(JSEG))]
[AD(JSEG)] [CD(JSEG)]
...
[AD(NN(JSEG))] [CD(NN(JSEG))]
...
[ISEG] [MM(ISEG)] [NN(ISEG)] # last segment
[AL(ISEG)] [CL(ISEG)]
...
[AL(MM(ISEG))] [CL(MM(ISEG))]
[AD(ISEG)] [CD(ISEG)]
...
[AD(NN(ISEG))] [CD(NN(ISEG))]
# end
```
 $AL(.)$  and  $AD(.)$  are the angles of attack (deg) corresponding to the lift and drag coefficients CL(.) and CD(.), respectively. MM(JSEG) and NN(JSEG) are the number of  $\alpha$ - $C_l$  and  $\alpha$ - $C_d$ pairs to follow for segment JSEG. No more than 20  $\alpha$ - $C_l$  and  $\alpha$ - $C_d$  pairs can be used for a given segment.

The most common airfoil input method is mode 4, which includes more options related to stall delay. The format of the data is as follows:

```
AIRFOIL_MODE 4 # airfoil data is in order of alfa, cl, cd
[IAF]
[AFFILE(1)]
[AFTHK(1)] [AFSTALL(1)] [STDELAY(1)] -[CLMAXN(1)] [ALINSERT(1)] [DUSTART[1]] [DUEND[1]]...
[AFFILE(JAF)]
[AFTHK(JAF)] [AFSTALL(JAF)] [STDELAY(JAF)]| -
[CLMAXN(JAF)] [ALINSERT(JAF)] | [DUSTART(JAF)] [DUEND(JAF)]
...
[AFFILE(IAF)]
[AFTHK(IAF)] [AFSTALL(IAF)] [STDELAY(IAF)]| -
[CLMAXN(IAF)] [ALINSERT(IAF)] | [DUSTART(IAF)] [DUEND(IAF)]
```
where

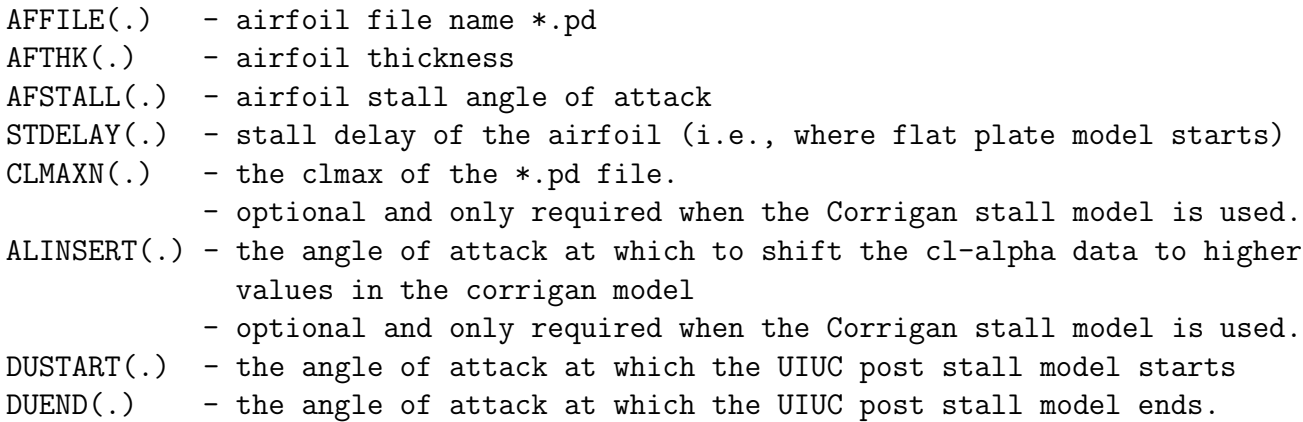

The airfoil data files should follow the examples given by the sample \*.pd file in the runs folder of the archive. However, a requirement for mode 4 is that the airfoil data must be ordered as:  $\alpha$ ,  $C_l$ ,  $C_d$ . The  $C_l$  and  $C_d$  data must extend up to an angle of attack of 27.5 deg in the data files. At least two Reynolds number cases should be included to allow for interpolation in the analysis.

Details regarding the description of the stall parameters AFSTALL(.) and STDELAY(.) can be found in Appendix [10.2.](#page-72-1) PROPID also implements the Corrigan stall delay model (Ref. [\[7\]](#page-71-7)) and the UIUC post stall model, which are also explained in the Appendix.

If no stall delay model is being used, the  $C_l$  at stall AFSTALL(.) is held constant for the stall delay angle, which is read in as the third parameter STDELAY(.). If the Corrigan model is being used, then the  $C_{l_{max}}$  CLMAXN(.) for the airfoil and the insert angle ALINSERT(.) for the model are read. If only the UIUC model is used, the Corrigan CLMAXN and ALINSERT are still needed as place holders.

Finally, if the Corrigan model is used, the line CORRIGAN EXPN is required and must appear before the AIRFOIL MODE group of lines. The format is given by

CORRIGAN\_EXPN [EXPN]

where the recommended value for the empirical constant **EXPN** is 1 (see Ref. [\[8\]](#page-71-8)).

The last mode is 3, and it differs from mode 4 in only one respect. The order of the airfoil data in the \*.pd files must be:  $C_l$ ,  $C_d$ ,  $\alpha$ .

When using AIRFOIL MODE 3 and 4, PROPID uses that information to read in airfoil data tables. After this point, the distribution of airfoils to be used along the blade needs to be defined using the AIRFOIL FAMILY lines.

```
AIRFOIL_FAMILY [KNODE(IAFMLY)]
[AFX(IAFMLY,1)] [IDXAF(IAFMLY,JNODE)] | [BLENDDST(IAFMLY,JNODE)]
...
[AFX(IAFMLY,JNODE)] [IDXAF(IAFMLY,JNODE)] | [BLENDDST(IAFMLY,JNODE)]
...
[AFX(IAFMLY,KNODE(IAFMLY))] [IDXAF(IAFMLY,KNODE(IAFMLY))] -
  | [BLENDDST(IAFMLY,KNODE(JNODE))]
```
where

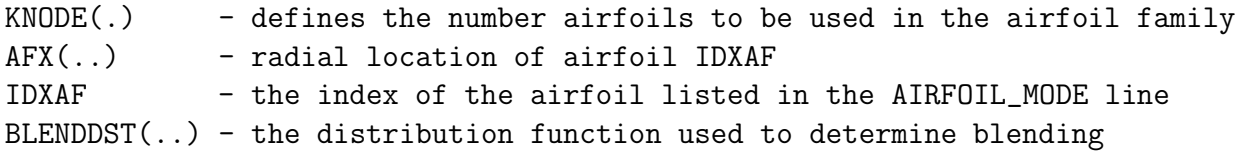

The optional BLENDDST defines the blending distribution function used with determining the airfoil coefficients. The first BLENDDST must be 1, and the last value must be 0. A spline is fit through the blend distribution values. A method to determine the blending distribution is as follows. First set the blend distribution in the AIRFOIL FAMILY lines. Then plot the thickness distribution and the blend distribution to see if it makes sense, i.e. looks smooth. These values are written to  $\text{ftn014.dat}$  (see Section [7.4.1\)](#page-26-1). In general a smooth thickness distribution will be obtained if the blend function is weighted according to the airfoil thickness distribution.

If no values are given for BLENDDST, PROPID assumes that the blend function is 1−AFX. This blending is the same as linearly interpolating between the airfoil locations. The linear distribution is recommended for most cases.

The following examples show two blending distributions. The first is linear with respect to the blade radius station. This distribution is the same as the default distribution if no BLENDDST values are given in the AIRFOIL FAMILY lines. The second example shows a blend distribution weighted by the airfoil thickness distribution. Both examples give the blade radius station, the airfoil thickness ratio, and the blend distribution values (BLENDDST).

*Example 1:*

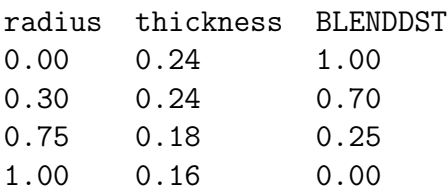

*Example 2:*

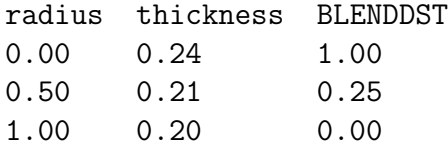

More than one airfoil family can be defined in one **PROPID** input file. They are numbered sequentially as they are defined by each successive AIRFOIL FAMILY line. To define which airfoil family to used in the blade analysis, the

USE\_AIRFOIL\_FAMILY [KAFMLY]

where

KAFMLY - the index of the airfoil family to use

*Example:*

```
# define airfoils using mode 4 (alpha-cl-cd)
AIRFOIL_MODE 4
  3
s818smoo_e.pd
0.24 12 0 1.65 0 0 0
s816smoo_e.pd
0.21 10 0 1.25 0 0 0
s817smoo_e.pd
0.16 8 0 1.10 0 0 0
# airfoil family 1 with 3 airfoils
# r/R-location and airfoil index
AIRFOIL_FAMILY 3
   0.00 1
   0.50 2
   1.00 3
# use the first airfoil family (the one above)
USE_AIRFOIL_FAMILY 1
```
In the above example, three airfoils are used to determine the blade geometry and aerodynamics. Since no airfoil blending distribution was defined in the AIRFOIL FAMILY lines, the airfoil data will be linearly interpolated between the airfoil locations.

It should be noted that airfoil data is linearly interpolated with respect to the angle of attack and the Reynolds number.

## <span id="page-11-0"></span>4 Design Points for Design and Analysis Modes

For both design and analysis modes, the DP line can be used to enter the conditions for which the wind turbine is to be analyzed. These conditions are entered using:

```
DP [IDP] [RPMDP(IDP)] [FLDP(IDP)] [XJDP(IDP)] [IXDIMDP(IDP)]
where
IDP = design point number (must be unique)
RPMDP(IDP) = rotor speed (rpm)
FLDP(IDP) = blade pitch (deg) at 75% of radiusXJDP(IDP) = speed as indicated by the units parameter IXDIMDP(IDP)
IXDIMDP(IDP) = 0 \rightarrow XJDP(IDP) is wind speed (tf/sec)1 -> XJDP(IDP) is wind speed (m/sec)
               2 -> XJDP(IDP) is wind speed (mph)
               3 -> XJDP(IDP) is tip speed ratio
```
In the input file, these conditions are later referred to by their design point number (IDP above). An alternative to entering the rotor speed, blade pitch, and wind speed for use in analysis is discussed in Chapter [5.](#page-11-1)

## <span id="page-11-1"></span>5 Analysis Mode

The analysis mode in the code is used to determine the rotor performance via the 2D SWEEP line and blade aerodynamic characteristics via 1D SWEEP line, both of which must be preceded by lines that set the conditions. The data generated by the 2D SWEEP and 1D SWEEP lines are stored in memory until the WRITE FILES line is issued to write out the data to an ASCII file (see Chapter [7\)](#page-16-0).

The 2D SWEEP line is used to determine the rotor performance characteristics, such as, the power curve vs. wind speed, power coefficient vs. tip speed ratio, etc. Moreover, a family of curves can be generated for different values of pitch, rotor speed, or tip speed ratio.

Prior to any analysis, initialization of various parameters is required by issuing the single line:

#### IDES

Next, the blade pitch is set by using one of the following lines:

PITCH\_FIXED [FL] PITCH\_DP [JDPFL] PITCH\_SWEEP [FLS] [FLF] [DFL] The PITCH FIXED line sets the pitch to the value of FL (deg), or the PITCH DP line sets the pitch to the value given by one of the DP lines, in particular, the design point assigned to number JDPFL. Instead of using a single pitch, the pitch can be swept over a range to generate a family of curves through the PITCH SWEEP line. FLS is the initial (start) value for the pitch, FLF is the final value, and DFL is the increment.

Likewise, the rotor speed is set by one of the lines:

RPM\_FIXED [RPM] RPM\_DP [JDPRPM] RPM\_SWEEP [RPMS] [RPMF] [DRPM]

If the pitch is swept over a range by the line PITCH SWEEP then the rotor speed cannot be swept, and visa versa. That is, either PITCH SWEEP or RPM SWEEP can be used, but not both.

When working with a variable speed turbine (VS\_MODE — see Additional Input Lines in Chapter [9\)](#page-41-0), use tip speed ratio

TSR\_SWEEP [TSRS] [TSRF] [DTSR]

instead of any RPM lines.

Finally, the wind speed data is set, and the analysis is performed by the lines:

WIND\_SWEEP [XJS] [XJF] [DXJ] [IXDIM] 2D\_SWEEP

where XJS, XJF, and DXJ are the initial, final, and incremental values for the wind speed XJ according to the parameter IXDIM defined in Chapter [4.](#page-11-0) When using TSR SWEEP, the wind speed must be in miles per hour  $(IXDIM = 2)$ .

*Examples:*

DP 1 65 1.219 999 2 RPM\_DP 1 PITCH\_DP 1 WIND\_SWEEP 7 50 1 2 2D\_SWEEP

In this case, the rotor speed and pitch refer to the design point line and are thus set by the values given in the first DP line. The value of 999 in the DP line is not used in this example, and consequently it could be anything. The wind is swept over the range from 7 to 50 mph in 1 mph increments with the units being mph because  $(IXDIM = 2)$ .

```
DP 1 65 1.219 999 2
RPM_DP 1
PITCH_SWEEP -2 4 1
WIND_SWEEP 7 50 1 2
2D_SWEEP
```
In addition to a sweep over the wind speed, the pitch is now swept over the range from  $-2$ to 4 deg in 1 deg increments. The pitch value in the DP line is not used; however, the rotor speed from the DP line is used.

The 1D SWEEP line is used to generate data along the blade span, such as the blade lift coefficient distribution. Preceding the 1D SWEEP line must be lines to set the pitch, rotor speed, and wind speed, to be respectively selected from among the lines:

```
PITCH_FIXED [FL]
PITCH_DP [JDPFL]
PITCH_SWEEP [FLS] [FLF] [DFL]
RPM_FIXED [RPM]
RPM_DP [JDPRPM]
RPM_SWEEP [RPMS] [RPMF] [DRPM]
WIND_FIXED [XJ] [IXDIM]
WIND_DP [JDPWND]
WIND_SWEEP [XJS] [XJF] [DXJ] [IXDIM]
```
From each set, only one line is used to set the pitch, rotor speed and wind speed. At most only one sweep line can be used. Following these three lines, the 1D SWEEP line generates the results that can be written out as discussed in Chapter [7.](#page-16-0)

*Example:*

```
DP 1 65.0000 1.219 999.000 2
DP 2 999.0000 999.000 19.160 2
DP 3 999.0000 999.000 15.000 2
RPM_DP 1
PITCH_DP 1
WIND_DP 3
1D_SWEEP
```
This sequence sets the rotor speed to 65 rpm, the pitch to 1.219 deg, and the wind speed to 15 mph for analysis. The second DP line is not used.

## <span id="page-13-0"></span>6 Input File

The input file is assigned in the **propid.** in which contains the following single line, e.g.

wt01a.in

When **PROPID** runs, it will read this file and run this case (wt01a.in). This input file is included the runs directory of the archive. Details about how to run PROPID are described in the Shortcourse Notes (see "Course Materials" section and within that see Part II-b after reviewing all preceding sections).

# File: wt01a.in # Analysis case # Stall Regulated Turbine modeled loosely after the AOC 15/50 # Basic input MODE 1.0 # wind turbine INCV 0.0 # wind turbine mode LTIP 1.0 # use tip loss model LHUB 1.0  $\#$  use hub loss model IBR 1.0  $\#$  use brake state model ISTL 1.0  $\qquad$  # use viterna stall model USEAP 1.0 # use swirl suppression WEXP 0.0 # boundary layer wind exponent NS\_NSEC 10.0 1.0 # number of blade elements/number of sectors IS1 1.0 # first segment used in analysis IS2 10.0 # last segment used in analysis BE\_DATA 1 # printout blade element data SH 0.0 # shaft tilt effects RHO  $0.0023769$  # air density (slug/ft<sup> $\degree$ 3)</sup> # Geometry HUB 0.04 # normalized hub cutout HH 3.333 # normalized hub height BN 3 # blade number CONE 6.0 # cone angle of rotor (deg) RD 24.61 # radius (ft) CH\_TW # Normalized chord and twist distribution 0.15 6 0.13 6 0.12 6 0.11 6 0.10 4 0.09 2 0.08 1 0.07 0  $0.06 -1$  $0.05 -2$ # No stall models used # CORRIGAN\_EXPN 1 # Corrigan inputs are present but not used since stall model is off AIRFOIL\_MODE 4 4 s814.pd .24 13. 3 1.600 6

s814.pd .24 13. 3 1.600 6 s812.pd .21 14.3 3 1.180 6 s813.pd .16 9. 3 1.100 6 # airfoil family 1 with 4 airfoils # r/R-location and airfoil index AIRFOIL\_FAMILY 4 0.0000 1 0.3000 2 0.7500 3 1.0000 4 # use the first airfoil family (the one above) USE\_AIRFOIL\_FAMILY 1 # Enforce tip loss model to always be on TIPON # Use the Prandtl tip loss model, # not the original modified model. TIPMODE 2 # Design point: 64 rpm, 2 deg pitch, 15 mph DP 1 64 2 15 2 # Initiate design (does some required preliminary work before analysis) IDES # Determine the rotor power, Cp, and thrust curves (2D\_SWEEP) # # use pitch setting from design point (DP) 1 PITCH\_DP 1 # use rpm from design point (DP) 1 RPM\_DP 1 # sweep the wind from 5 to 50 mph in increments of 1 mph WIND\_SWEEP 5 50 1 2 # perform the sweep 2D\_SWEEP # write out data to files # 40 - power curve (kW) vs wind speed (mph) # 45 - cp vs TSR # 51 - rotor thrust (lb) vs wind speed (mph) WRITE\_FILES 40 45 51

```
# Compute the gross annual energy production (kwh/yr)
# Output the data to file: gaep.dat
#
# Initial avg wind speed - 14 mph
# Final avg wind speed - 18 mph
# Step - 2 mph
# Cutout - 45 mph
#
# 100% efficiency
GAEP 14 18 2 45
#
# 15 mph only, 85% efficiency
# GAEP 15 15 1 45 0.85
# Obtain aero distributions along the blade (1D_SWEEP)
#
PITCH_DP 1
RPM_DP 1
WIND_SWEEP 5 30 5 2
1D_SWEEP
# write out
# 75 - blade l/d dist
# 76 - blade Re dist
# 80 - blade alfa dist
# 85 - blade cl dist
# 90 - blade a dist
WRITE_FILES 75 76 80 85 90
# Write out
# 95 - chord dist (ft-ft)
# 99 - alfa dist (ft-deg)
WRITE_FILES 95 99
# Write out the rotor design parameters to file ftn021.dat
DUMP_PROPID
*
```
The WRITE FILES line will be discussed in Chapter [7.](#page-16-0)

## <span id="page-16-0"></span>7 Output Files

Results generated by the 2D SWEEP and 1D SWEEP lines can be written to ASCII files by the line:

 $WRITE_FILES [IPRT(1)] [IPRT(2)] [IPRT(3)] ... | ... [IPRT(20)]$ 

*Example:*

DP 1 65 1.219 999 2 RPM\_DP 1 PITCH\_SWEEP -2 4 1 WIND\_SWEEP 7 50 1 2 2D\_SWEEP WRITE\_FILES 40 45

The lines above analyze a rotor, and then the WRITE FILES line writes to ASCII files the power vs wind speed (ftn040.dat) and power coefficient vs TSR (ftn045.dat) generated by the preceding 2D SWEEP line.

### <span id="page-17-1"></span><span id="page-17-0"></span>7.1 2D SWEEP

#### 7.1.1 Available Output

Files generated by the 2D SWEEP line that can be subsequently written out are listed below.

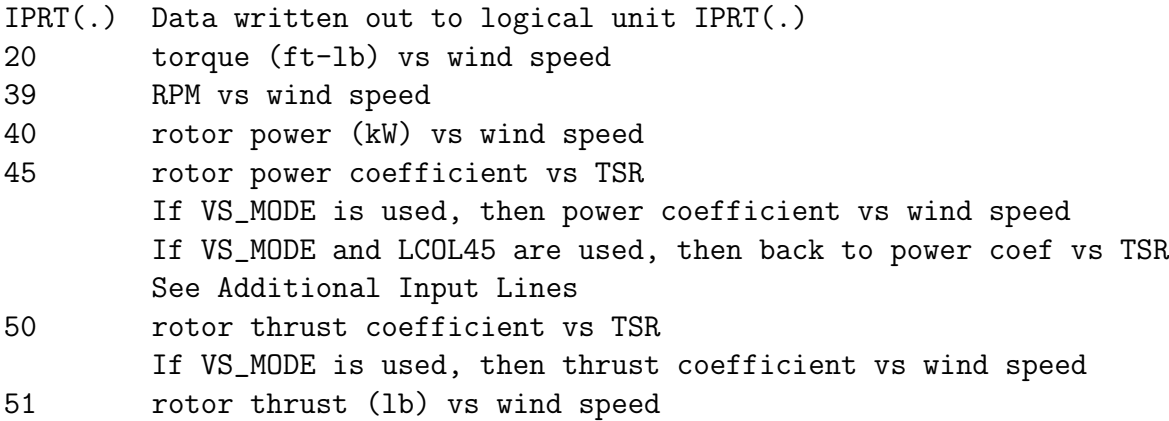

For wind turbines, the power coefficient  $C_P$  and the thrust coefficient  $C_T$  are defined as

$$
C_P = \frac{P}{\frac{1}{2}\rho U^3 A}
$$

$$
C_T = \frac{T}{\frac{1}{2}\rho U^2 A}
$$

where  $\rho$  is the air density, U is the wind speed, and A is the swept area  $(A = \pi \times \text{radius}^2)$ .

#### <span id="page-17-2"></span>7.1.2 File Format

Each data case is written to its own individual ASCII file with the name  $\text{ftn***}.$  dat where \*\*\* is the IPRT number listed earlier. Results are presented in column format in each file. The first column are the wind speed (or TSR for 45 and 50) values given in the WIND SWEEP line in the units specified in that line. The special considerations necessary when using TSR SWEEP will be discussed later. The rest of the columns present the output with one column for each value in the second sweep if it is used.

*Example:*

RPM\_DP 1 PITCH\_SWEEP 0 3 1 WIND\_SWEEP 10 50 10 2 2D\_SWEEP WRITE\_FILES 40 45

This example uses the blade and design point from the wt01a run case. In this example, the RPM is from the first design point, the pitch is swept from 0 to 3 deg in 1 deg increments, and the wind is swept from 10 to 50 mph in 10 mph increments. The rotor power and power coefficient are written to their respective output files. Examples of the output files follow.

#### ftn040.dat

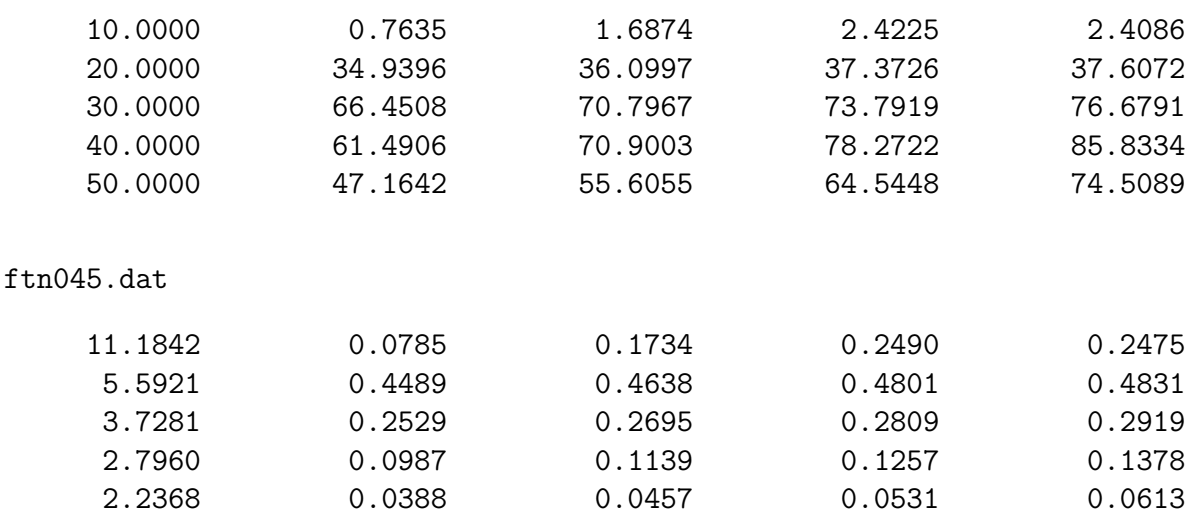

The first column is the wind speed or TSR, the second column is the output for the pitch of 0 deg, the third column is the output for the pitch of 1 deg, and so on.

If a RPM sweep is used in the 2D sweep, then the TSR for a given wind speed will change for each RPM value. However, the output for files 45 and 50 only provide one column of TSR values. The numbers given in these files are the TSR values corresponding to the last RPM in the RPM sweep.

Special considerations are required when using TSR SWEEP. When TSR SWEEP is used, the wind speed must be in mph  $(IXDIM = 2)$ . The following example is for a variable speed turbine. It is based on the blade and design point from the wt09b run case. The pitch is from the first design point, the TSR is set to 6, and the wind speed is swept from 5 to 41 mph by 2.25 mph increments. The power is capped at 1 MW using the FIXPD line. Information on the line FIXPD is found in Chapter [9.](#page-41-0) The output data files for 40 and 45 are shown below.

*Example:*

LCOL45 VS\_MODE

FIXPD 1000 1 PITCH\_DP 1 TSR\_SWEEP 6 6 0 WIND\_SWEEP 5 41 2.25 2 2D\_SWEEP WRITE\_FILES 40 45

ftn040.dat

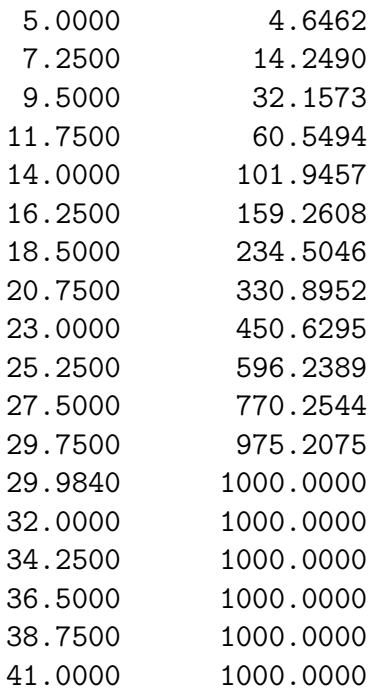

ftn045.dat

6.0000 0.3832

## <span id="page-19-1"></span><span id="page-19-0"></span>7.2 1D SWEEP

## 7.2.1 Available Output

Files generated by the 1D SWEEP line are:

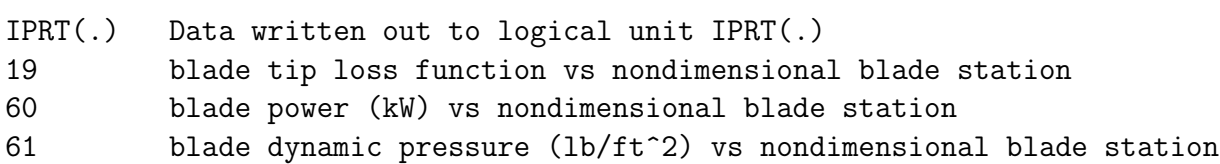

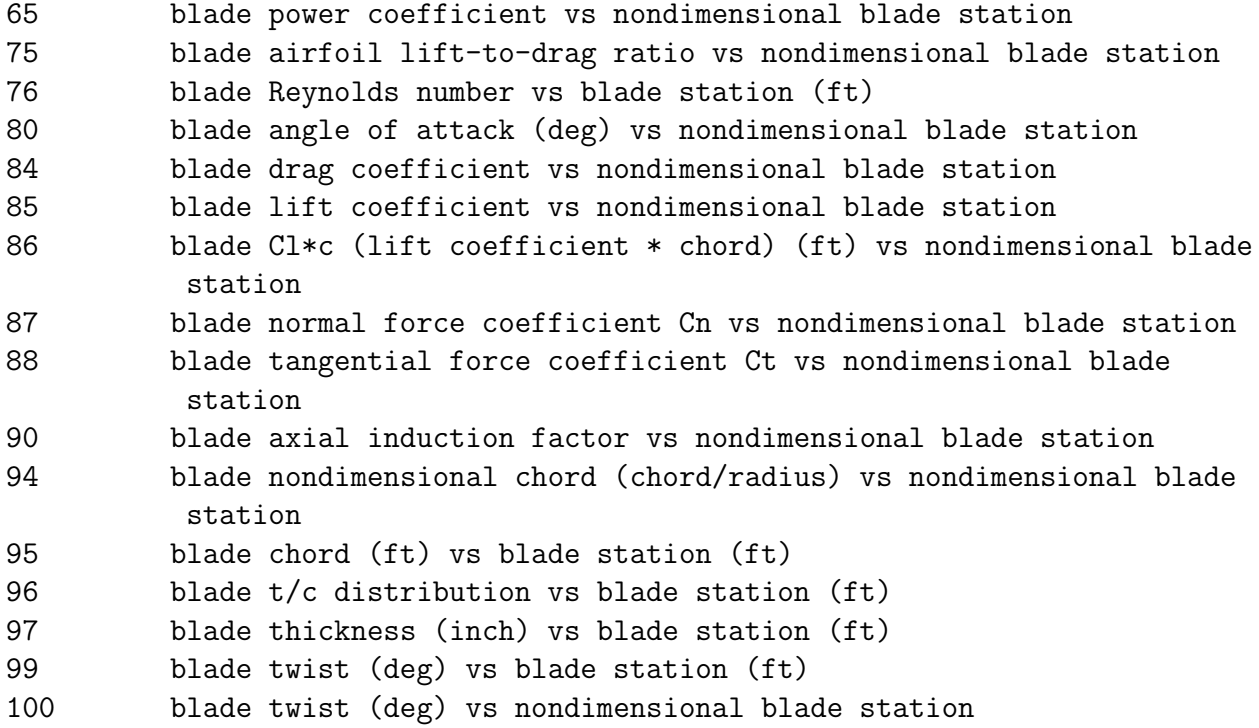

At anytime following the CH TW line, the blade chord and twist distributions can be written by using 94 and 95 for the chord and 99 and 100 for the twist.

The blade Reynolds number is calculated using the kinematic viscosity of air at standard sea level conditions ( $\nu = 1.5723 \times 10^{-4}$  ft<sup>2</sup>/sec). The air velocity used to calculate the Reynolds number contains the components from the freestream, rotational, and induced velocities.

### <span id="page-20-0"></span>7.2.2 File Format

Each data case is written to its own individual ASCII file with the name  ${\tt tr}$ \*\*\*.dat where \*\*\* is the IPRT number listed earlier. Results are presented in column format in each file. The first column is the blade span station usually nondimensionalized by blade radius (blade span station for files for 76, 95, 96, 97, and 99 are in feet). The number of span stations is the same as NS defined in the input file (see Chap [3\)](#page-5-0). For the geometry output files (94, 95, 96, 97, 99, and 100), the output has been extrapolated to include the geometry at the blade tip. The second column in each output file begins the results of the 1D sweep. Results from each case in the 1D sweep is presented in a separate column in the output file. The exceptions are the output for the geometry (94, 95, 96, 97, 99, and 100) and the Reynolds number (76). The output for the Reynolds number is only given for the last case in the 1D sweep.

*Example:*

PITCH\_DP 1 RPM\_DP 1 WIND\_SWEEP 5 30 3 2

#### 1D\_SWEEP WRITE\_FILES 85 95

The lines above analyze a rotor using the PITCH and RPM from the first design point. A 1D sweep is performed from 5 to 30 mph in 5 mph increments, and the  $C_l$  and chord in feet are written to their respective files. The results for this example was taken from the wt01a run case. The output written to each file follows.

ftn085.dat

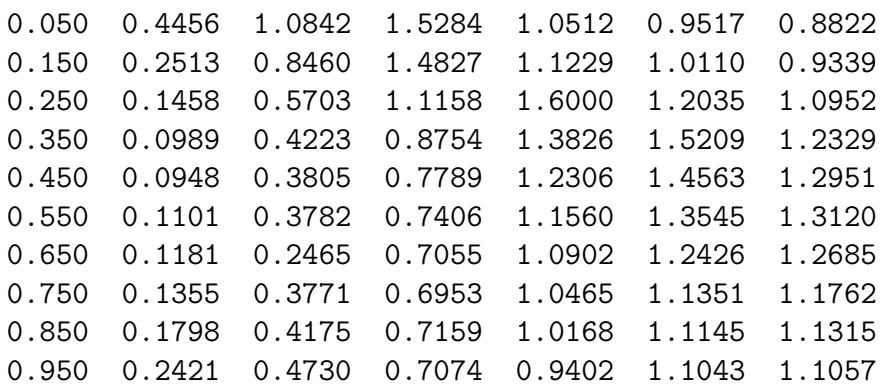

ftn095.dat

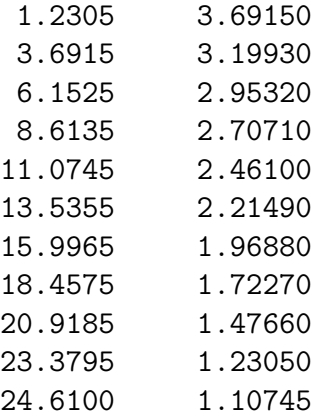

## <span id="page-21-0"></span>7.3 Reporting Lines

Different parameters can be written to a report file and written to the screen. All of the REPORT lines listed in this section will write data to screen. If the data is to be also written to an output file, the following two lines need to be included.

REPORT\_START # open the file for reporting REPORT\_END # close the file for reporting Any REPORT lines between the REPORT START and REPORT END lines will be written to the file ftn082.dat.

The output for each REPORT line is followed by a number as shown in the following example. This number is a counter that keeps track of the number of output lines from any REPORT line. These numbers are provided for both the output to the screen and the optional output file (ftn082.dat).

*Example:*

REPORT\_START REPORT\_COMMENT This is a comment REPORT\_GEOMETRY 1 REPORT\_SEPARATOR REPORT\_DP\_LAST REPORT\_END

The output would look similar to following.

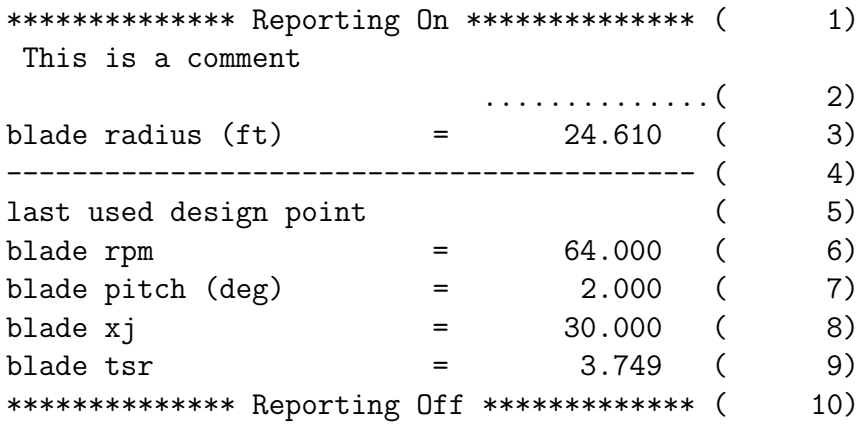

As seen in the above example, a comment can be added to the output by using

#### REPORT\_COMMENT

Only the first 50 characters after the REPORT COMMENT will be written. A line of dashes can be added as a separator by using

#### REPORT\_SEPARATOR

Also the blade geometry is written when the following line is used.

REPORT\_GEOMETRY [IRGTP]

Where

```
IRGTP = 1 \rightarrow radius (ft)
      = 2 \rightarrow area (per blade) (ft^2)= 3 -> solidity
      = 4 -> aspect ratio
```
The solidity is the total blade area divided by the disc area.

$$
solidity = \frac{(area per blade) \times (number of blades)}{\pi \times (radius)^2}
$$

The aspect ratio is the radius squared divided by the area of one blade.

$$
aspect\ ratio = \frac{(radius)^2}{area\ per\ blade}
$$

The example also provided information about the last design/analysis point used for calculations by

REPORT\_DP\_LAST

This REPORT line provides the RPM, pitch, wind speed (xj), and the tip speed ratio. REPORT DP LAST assumes that the wind speed is in miles per hour. If the calculations were not in mph, then the tip speed ratio will not be correct.

Specific design point information can be provided using

REPORT\_DP [KRDPRPM] [KRDPFL] [KRDPXJ] where  $KRDPRPM = design point # for rpm$ KRDPFL = design point # for blade pitch  $KRDPXJ = design point # for wind speed$ If a zero is used, that value is ignored.

Some blade performance information can be reported when using one of the two following

REPORT\_1IDP [IRFTP] [KRDPRPM] [KRDPFL] [KRDPXJ] REPORT\_IDP [IRFTP]

where

```
IRFTP = 200 Power (kW)202 Thrust (lb)
          203 Moment (lb-ft)
          204 Omega (nondimensional power coef /2)
          205 Power coef
          206 Torque (ft-lbs)
          207 Tip speed (ft/sec)
          208 Tip speed ratio (omega*R/wind speed)
KRDPRPM = design point # for rpm
KRDPFL = design point # for blade pitchKRDPXJ = design point # for wind speed
```
The 1IDP is modeled after the NEWT1IDP design line (see Section [8.1\)](#page-27-2) and will run the prop portion of the code again. The REPORT IDP line uses the values from the last analysis point similar to the REPORT DP LAST.

Peak performance information can be reported using one of the two following

REPORT\_1ISWP [IRFTP] [RXJSNT] [RXJFNT] [RDXJNT] [KRDPRPM] [KRDPFL] [KRDPXJ] REPORT\_ISWP [IRFTP]

where

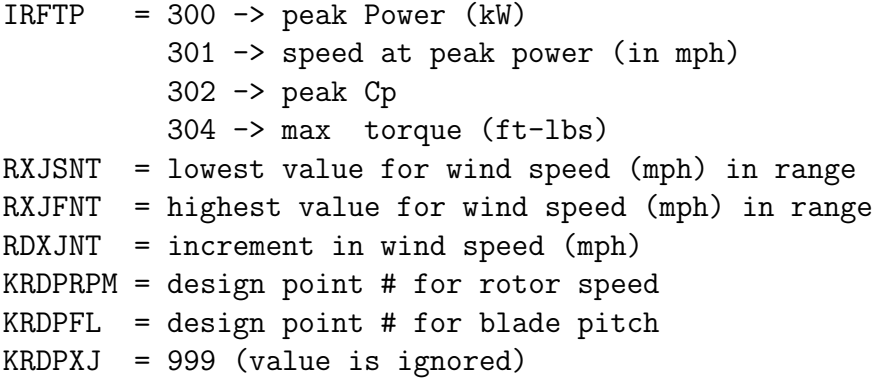

The 1ISWP is modeled after the NEWT1ISWP design line and will run the prop portion of the code again. The REPORT ISWP will report data based on the last analysis performed. So whatever is left in the arrays after the previous analysis will be used.

Similar to the ISWP lines above, the local blade characteristics are reported using the following

REPORT\_1LDP [IRFTP] [RJSEGIX] [KRDPRPM] [KRDPFL] [KRDPXJ] REPORT\_LDP [IRFTP] [RJSEGIX]

where

```
IRFTP = 500 \rightarrow local Cl of blade= 501 -> local axial induction factor
        = 502 -> local alpha (airfoil angle of attack)
        = 504 -> local power coefficient
        = 505 \rightarrow local power
        = 506 \rightarrow local chord*cl (ft)
RJSEGIX = blade segment for specified parameter
KRDPRPM = design point # for rotor speed
KRDPFL = design point # for blade pitchKRDPXJ = design point # for wind speed
```
The 1LDP is modeled after the NEWT1LDP design line and will run the prop portion of the code again. The REPORT LDP uses the values left in memory.

A variety of data can be reported using the REPORT SPECIAL line. This report line has three flags, as seen below, that are explained in Table [1.](#page-25-0) The JPT value for IRSTP3 is with

report values that are created with a 1D SWEEP and is used to specify which sweep result should be reported. A value of 1 provides the radial position, a 2 provides the first sweep result, a 3 provides the second sweep results, and so on.

REPORT\_SPECIAL [IRSTP1] [IRSTP2] [IRSTP3]

| IRSTP1         | IRSTP2                | IRSTP3     | Description                                            |  |
|----------------|-----------------------|------------|--------------------------------------------------------|--|
|                | 1                     | 999        | FIXV - speed corresponding to that for which the power |  |
|                |                       |            | is truncated via the FIXPD line                        |  |
| 2              | $1, 2, 3$ <b>ISEG</b> | <b>JPT</b> | blade section cl/cd at blade station IRSTP2            |  |
| 3              | 999                   | 999        | root bending moment (lb-ft) from last analysis         |  |
| $\overline{4}$ | $1, 2, 3$ <b>ISEG</b> | JPT        | blade physical thickness (in) at blade station IRSTP2  |  |
| $\overline{5}$ | $1,2,3$ <b>ISEG</b>   | <b>JPT</b> | blade twist (deg) at blade station IRSPT2              |  |
| 6              | 999                   | 999        | air density (slugs/ $\text{ft}^3$ )                    |  |
| $\overline{7}$ | 999                   | 999        | tip speed ratio based on last analysis run             |  |
| 8              | 999                   | 999        | annual energy production and corresponding average     |  |
|                |                       |            | wind speed and generator efficiency                    |  |
| 9              | 999                   | 999        | write airfoil data file names used                     |  |
| 10             | $1, 2, 3$ <b>ISEG</b> | JPT        | blade chord (ft) at blade station IRSPT2               |  |
| 11             | 999                   | 999        | FIXPD                                                  |  |
| 12             | $1, 2, 3$ <b>ISEG</b> | JPT        | blade section Re at blade station IRSPT2               |  |
| 13             | $1, 2, 3$ <b>ISEG</b> | <b>JPT</b> | blade section axial induction factor at blade station  |  |
|                |                       |            | IRSPT2                                                 |  |
| 14             | $1, 2, 3$ <b>ISEG</b> | <b>JPT</b> | blade section lift coefficient at blade station IRSPT2 |  |
| 15             | $1, 2, 3$ <b>ISEG</b> | JPT        | blade section drag coefficient at blade station IRSPT2 |  |

<span id="page-25-0"></span>Table 1: Flag Values for REPORT SPECIAL

The version number of **PROPID** can be reported using

#### REPORT\_VERSION

Different blade element momentum theory (BEMT) information can be reported using

REPORT\_BE\_DATA [IBEMT] [RADLOC2]

where

IBEMT = 14 -> chord normal force = 15 -> chord tangential force = 16 -> dynamic pressure RADLOC2 = radial position

The radial position (RADLOC2) can be any value between 0 (hub) and 1 (tip). The bending moment can also be reported not at the hub, but outboard by an offset by using

## REPORT\_MD\_ROFFSET [roffset]

where ROFFSET is the normalized radial offset. The root bending moment is assumed to be due to a single force at the 75% blade station. This force is used to calculate the moment at the offset location.

## <span id="page-26-0"></span>7.4 Additional Output Files

Besides the output files from the 2D and 1D sweeps, PROPID can produce some additional output files.

## <span id="page-26-1"></span>7.4.1 Airfoil blending values

The airfoil blending values (see Section [3.3\)](#page-7-0) are written to ftn014.dat when

### WRITE\_FILES 14

is used. The output file contains four columns of data where the first is the radius station, the second is the blending distribution values, the third is the airfoil weighting values, and the fourth is the airfoil thickness ratio.

## <span id="page-26-2"></span>7.4.2 ftn011.dat

This output file can contain data from two sources. The first source is the blade-element performance data and is from the input line BE DATA. The second source is the input data and is from the input line PRINT INPUT. More information on the input lines is found in Chapter [9.](#page-41-0)

### <span id="page-26-3"></span>7.4.3 ftn021.dat/ftn022.dat

This output file contains the converged blade data. It is created from either DUMP PROPID or DUMP PROP93. See Section [8.1](#page-27-2)

## <span id="page-26-4"></span>7.4.4 GAEP data

The gaep.dat file contains the results of the gross annual energy production calculations initialized by the input line GAEP. See Chapter [9](#page-41-0) for more information.

The generator/gearbox efficiency curve data is written to ftn015.dat when

### WRITE\_FILES 15

is used. This file contains the efficiency value from the GAEP input line versus the wind speed. The data in this file will only extend to the cutout wind speed used on the GAEP line. The results for this file will only be computed with the GAEP line so the WRITE FILES 15 must be after the GAEP line. The WRITE FILES should also appear before any 1D SWEEP lines in order to write out all the wind speeds in the ftn015.dat file.

## <span id="page-27-0"></span>7.4.5  $C_l$ ,  $C_d$ , and  $\alpha$  data out of the code

It is possible to extract aerodynamic data at each radial station from the results of the code. Examples on how this is done can be found in the companion propid-doc.txt file and in the wt02a, wt03a, and wt07a examples in the runs directory.

# <span id="page-27-1"></span>8 Design Mode

The design mode can be used to specify a desired output that is achieved by automatically adjusting one of the inputs. If a single value is specified (e.g., peak rotor power), then a NEWT1-type line is used. If a function is prescribed (e.g., lift coefficient distribution), then a NEWT2-type line is used. Any number of NEWT1- and NEWT2-type lines can be used as long as no two lines specify the same desired output or input for adjustment. If no solution is found, it usually indicates that either (1) the above rule is violated by mistake or (2) the desired output is not physically possible.

## <span id="page-27-2"></span>8.1 NEWT1 Lines

The NEWT1ISWP can be used to specify a desired peak power (or some other variable that is determined by analyzing the rotor over a given wind speed range). The general form of the NEWT1ISWP line is given by

```
NEWT1ISWP [IFTP1(.)] [FNEWT1(.)] [XJSNT1(.)] [XJFNT1(.)] [DXJNT1(.)] -
           [KDPRPM1(.)] [KDPFL1(.)] [KDPXJ1(.)] -
           [ITP1(.)] [ITP2(.)] [ITP3(.)] [CLAMP1(.)] [TOL1(.)]where
IFTP1(.) = 300 \rightarrow peak rotor power (kW)301 -> wind speed (mph) at peak power
            302 -> peak power coefficient
            304 -> maximum torque (ft-lb)
FNEWT1(.) = value for specified parameter
XJSNT1(.) = lowest value for wind speed (mph) for range
XJFNT1(.) = highest value for wind speed (mph) for rangeDXJNT1(.) = increment in wind speed (mph)KDPRPM1(.) = design point # for rotor speedKDPFL1(.) = design point # for blade pitchKDPXJ1(.) = 999 (value is ignored)
ITP1(.) = used to identify input variable for iteration (see Table)
ITP2(.) = used to identify input variable for iteration (see Table)
ITP3(.) = used to identify input variable for iteration (see Table)
CLAMP1(.) = positive step limit used during iteration (optional)
TOL1(.) = (optional if CLAMP1(.) is specified)
```
### > 0 and specified -> convergence tolerance for auto iteration mode unspecified -> interactive iteration mode in force

It should be noted that in specifying the design point line, the wind speed is ignored (999). Also, the sweep in wind speed specificied by this line must be in mph.

Input parameters options for iteration are specified according to Table [2.](#page-28-0)

<span id="page-28-0"></span>

| ITP1(.) | ITP2(.)                             | ITP3(.)                         |
|---------|-------------------------------------|---------------------------------|
|         | Scale Rotor<br>$1 - -$              | 999                             |
|         | $2 -$<br>Rotor Speed                | Design Point $#$                |
|         | $\overline{\phantom{a}}$ Pitch<br>3 | Design Point $#$                |
|         | 4 - Wind Speed                      | Design Point $#$                |
|         | 5 - Cone Angle                      | 999                             |
|         | Air Density<br>$6 -$                | 999                             |
|         | - Rotor Radius                      | 999                             |
| 2       | Blade Chord $#$                     | 999                             |
|         | 999                                 | $\overline{100}$ - Offset Chord |
| 3       | Blade Twist $#$                     |                                 |

Table 2: Input Variable Specification for NEWT1 Iteration

The "#" in the ITP2 column in Table [2](#page-28-0) is used to indicate which segment of the blade is used for iteration. "Offset Chord" means that the blade chord at each segment is increased or decreased by an equal amount, which effectively changes the rotor solidity.

The CLAMP1(.) sets the step limit for each input variable used for the iteration. Sometimes the predicted change in the input variable is too large and can cause the solution to diverge. In this situation, specifying a step limit can usually improve convergence. If no step limit is desired, then the value for CLAMP1(.) can be left unspecified in the NEWT1 line. In this case, the value TOL1(.) must be unspecified as well.

The parameter TOL1(.) is used in the convergence test and is the desired difference between the current value and the specified value for the output parameter. If iteration is to proceed automatically until convergence without user input, then TOL1(.) must be specified for use in the convergence test. In this case, all NEWT1 and NEWT2 lines must contain values for TOL1(.) and as later discussed TOL2(.) if a NEWT2 line is used. If TOL1(.) is not specified, then the iteration steps are performed interactively. Interactively monitoring convergence is useful for "debugging" cases when convergence is not easily achieved.

After any number of NEWT1 and NEWT2 lines, the iteration is initiated by the IDES line. Anytime the IDES line is issued, the iteration scheme will attempt to achieve the desired specifications for all the NEWT1 and NEWT2 lines that preceded the current IDES line. Once convergence is achieved, more NEWT1 and NEWT2 lines can be used, and the IDES can be issued again to converge the solution to all the preceding specifications.

*Example:*

DP 1 64 2.00 15.000 2 NEWT1ISWP 300 95 25 50 1 1 1 999 1 3 1 1.5 0.1 IDES

For this example, the peak rotor power is specified to be 95 kW over the wind speed range from 25 mph to 50 mph in increments of 1 mph. The corresponding rotor speed and pitch are 64 rpm and 2 deg, respectively. To achieve the desired peak power, the blade pitch is iterated and has a clamp of 1.5 deg. Iteration will be performed automatically until the actual peak power is within 0.1 kW of the desired peak power of 95 kW. For this example, the following output is echoed to the screen:

```
**********************************************
 * Running input file: propid.in -> wt05b.in
 **********************************************
Reading polar data file (pdata.f): s814.pd
Reading polar data file (pdata.f): s814.pd
Reading polar data file (pdata.f): s812.pd
Reading polar data file (pdata.f): s813.pd
newt1-line
 1: prescribed peak power (kw) = 95. at design point rpm( 1) pitch( 1)
    adjust pitch( 1) with step limit = 1.500 (deg)
 initial wind turbine design for stage: 1
 residues for newt1* equations:
   fnt1_0( 1) = -15.59168 value1() = 79.40832
 iteration 1
 calculating sensitivities for newt1 design parameter: 1
 residues for newt1* equations:
   fnt1_1( 1) = -5.90454 value1() = 89.09546 deltas1() = 1.50000
                                                 clamp1() = 1.500finished iteration = 1
iteration 2
calculating sensitivities for newt1 design parameter: 1
 residues for newt1* equations:
   fnt1_1( 1) = -0.43994 value1() = 94.56006 deltas1() = 0.77385
                                                 clamp1() = 1.500finished iteration = 2
```

```
iteration 3
calculating sensitivities for newt1 design parameter: 1
residues for newt1* equations:
  fnt1_1( 1) = 0.00362 value1() = 95.00362 deltas1() = 0.07284
                                               clamp1() = 1.500finished iteration = 3
 converged solution for stage = 1
```
As the output indicates, when a NEWT1 (or NEWT2) line is given, the specifications are echoed to the screen for verification. The IDES line initiates the iteration, which in this case will be performed automatically since  $TOL1$ . is specified. Stage 1 indicates that this is the first time an iteration sequence has been initiated. If a second IDES line were to follow later, then that iteration sequence would be referred to as Stage 2, and so on. After the IDES line, PROPID determines the peak power (maximum power) over the specified wind speed range and determines the difference between the actual peak power and the specified peak power – the *residue*, which in this case is approximately 16 kW. In other words, the actual peak power is nearly 80 kW rather than the specified 95 kW. Since the difference is not less than 0.1 kW, iteration occurs. In the Newton iteration method, the sensitivity of the peak power to the pitch is determined, and the step size is set at 1.5 deg. Thus, in this example, the clamp is enforced for the first step in the iteration. The iteration is performed again until convergence is achieved.

*Example:*

DP 1 64 2.00 15.000 2 NEWT1ISWP 300 95 25 50 1 1 1 999 1 3 1 1.5 IDES

This example, which is similar to the last, illustrates the interactive iteration mode. The TOL1(.) parameter is left unspecified, but the 1.5 deg clamp is still used. The interactive iteration mode is most useful when starting a new design problem, since convergence can sometimes be difficult in which case clues can be gleaned from the convergence history. The following output is echoed to the screen.

```
**********************************************
 * Running input file: propid.in -> wt05c.in
 **********************************************
Reading polar data file (pdata.f): s814.pd
Reading polar data file (pdata.f): s814.pd
Reading polar data file (pdata.f): s812.pd
Reading polar data file (pdata.f): s813.pd
newt1-line
```

```
1: prescribed peak power (kw) = 95. at design point rpm( 1) pitch( 1)
     adjust pitch(1) with step limit = 1.500 (\text{deg})initial wind turbine design for stage: 1
  residues for newt1* equations:
    fnt1_0( 1) = -15.59168 value1() = 79.40832
select option:
   0 stop iteration for current stage
   # number of consecutive iterations
 999 to stop execution
  99 more options
>> 2
      in consecutive iteration mode...
 iteration 1
 calculating sensitivities for newt1 design parameter: 1
  residues for newt1* equations:
    fnt1_1( 1) = -5.90454 value1() = 89.09546 deltas1() = 1.50000
                                                   clamp1() = 1.500iteration 2
 calculating sensitivities for newt1 design parameter: 1
  residues for newt1* equations:
    fnt1_1( 1) = -0.43994 value1() = 94.56006 deltas1() = 0.77385
                                                   clamp1() = 1.500select option:
   0 stop iteration for current stage
   # number of consecutive iterations
 999 to stop execution
  99 more options
>> 1
 iteration 3
 calculating sensitivities for newt1 design parameter: 1
```

```
residues for newt1* equations:
   fnt1_1( 1) = 0.00362 value1() = 95.00362 deltas1() = 0.07284
                                                  clamp1() = 1.500select option:
  0 stop iteration for current stage
  # number of consecutive iterations
999 to stop execution
  99 more options
```
>> 0

In this case, from the "Select option:" prompt, "2" is entered so that 2 consecutive iterations are performed. The >> notation is used to denote this user input. For the first iteration, the clamp is reached, and the magnitude of the step is reduced to the clamp size. After the first two iterations, one more iteration is then performed to reduce the residue further. At anytime, 999 could have been entered to stop the program. 99 is used to enter another options menu to interactively double or halve the clamp sizes in case convergence is slow  $(\neg)$  increase the clamp sizes) or in case the solution begins to diverge  $(\neg)$  decrease the clamp sizes).

Once a blade has converged, the converged input data can be written out to file ftn021.dat with the DUMP PROPID line given by

DUMP\_PROPID

The contents of this new output file can then be substituted back into the original input file as the design process continues. As an alternative, a PROP93/PROPSH data file can be written out to file ftn022.dat by using:

DUMP\_PROP93 [JDP]

where JDP is the design point.

Additional NEWT1 lines are listed as follows. The first allows for the specification of integrated quantities (e.g., power) for a given design point (IDP).

```
NEWT1IDP [IFTP1(.)] [FNEWT1(.)] -
         [KDPRPM1(.)] [KDPFL1(.)] [KDPXJ1(.)] -[ITP1(.)] [ITP2(.)] [ITP3(.)] | [CLAMP1(.)] [TOL1(.)]
```
where

 $IFTP1(.) = 200 \rightarrow power (kW)$  $202 \rightarrow$  Thrust  $(lb)$  $203 \rightarrow$  Moment (lb-ft) 205 -> Power coef

```
206 -> Torque (ft-lb)
            207 -> Tip Speed (ft/sec)
FNEWT1(.) = value for specified parameter
KDPRPM1(.) = design point # for rotor speedKDPFL1(.) = design point # for blade pitchKDPXJ1(.) = design point # for wind speed
```
The parameters  $ITP1(.)$ , etc. are the same as previously described in Table [2.](#page-28-0)

Local blade characteristics for a given design point (LDP) such as the lift coefficient can be prescribed by the line:

```
NEWT1LDP [IFTP1(.)] [JSEGIX1(.)] [FNEWT1(.)] -
         [KDPRPM1(.)] [KDPFL1(.)] [KDPXJ1(.)] -[ITP1(.)] [ITP2(.)] [ITP3(.)] [CLAMP1(.)] [TOL1(.)]
```
where

```
IFTP1(.) = 500 \rightarrow local lift coefficient501 -> local axial induction factor
            502 -> local airfoil angle of attack
            504 -> local power coefficient
            505 -> local power
            506 -> local chord*cl (ft)
JSEGIX1(.) = blade segment for specified parameter
FNEWT1(.) = value for specified parameter
KDPRPM1(.) = design point # for rotor speedKDPFL1(.) = design point # for blade pitchKDPXJ1(.) = design point # for wind speed
```
Again, the parameters ITP1(.), etc. are the same as previously described in Table [2.](#page-28-0)

### <span id="page-33-0"></span>8.2 NEWT2 Lines

NEWT2 lines are used to specify, for example, the lift coefficient distribution *relative to a specified location*. Such a distribution is referred to as the *relative lift coefficient distribution* or  $\tilde{C}_l$ . This new notation is best introduced through Fig. [1,](#page-34-0) which shows a convenient parameterization of the blade geometry.

The chord c is composed of the sum of a constant level at the blade root and a chord distribution relative to this constant level, that is,  $c_0 + \tilde{c}$ . Likewise, the blade pitch is the sum of the pitch at 75% radius ( $\beta_{75\%}$ ) and the twist relative to this point ( $\theta$ ), both measured positive in the direction toward feather from the rotor plane. In general, the chord, twist, or lift coefficient distributions can be referenced relative to any location as specified by the NEWT2 line.

To illustrate the approach, a fairly sophisticated example is considered. A three-bladed, 9.25 m radius rotor operates at a constant rotor speed of 50 rpm with a fixed pitch of 3 deg at 75% of radius. The NREL S814 (root), S809 (primary) and S810 (tip) advanced wind

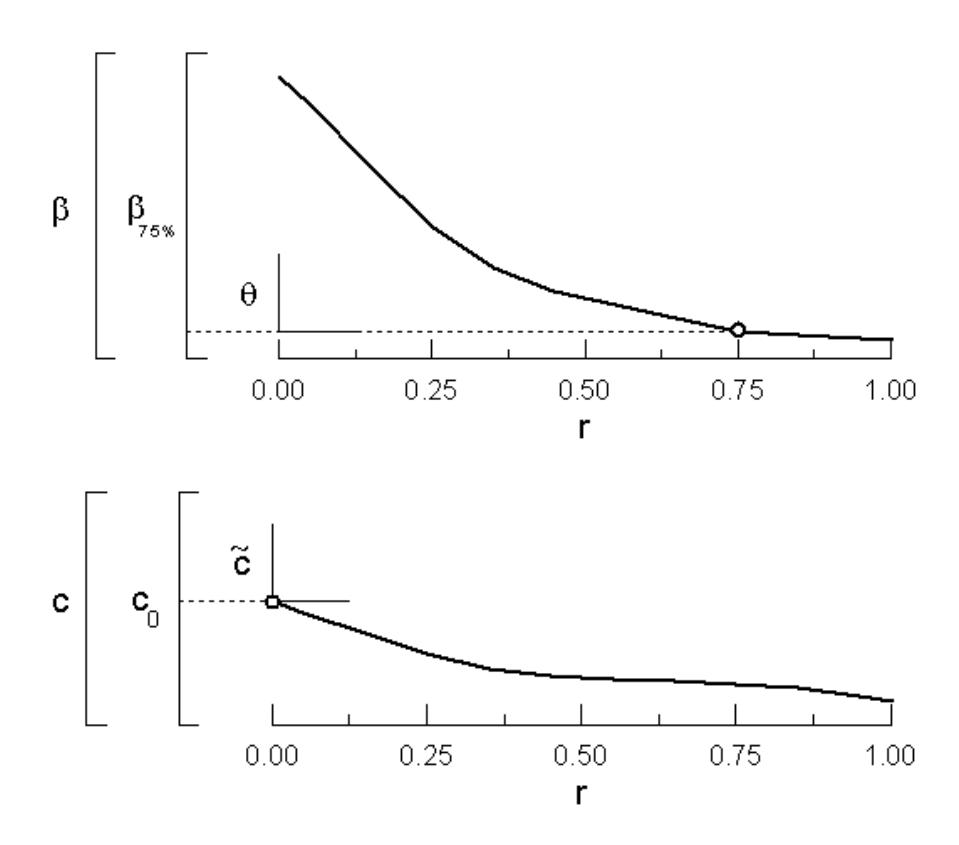

<span id="page-34-0"></span>Figure 1: Parameterization of blade chord and twist distributions.

turbine airfoils are used along the blade span. (Airfoil data for the S814/809/810 series can be obtained through the the National Renewable Energy Laboratory website.) The blade is defined by 10 segments. The design goals are to achieve (1) a specified peak power of 75 kW and (2) a desired lift coefficient distribution at a wind speed yet to be determined. As previously discussed, one means of achieving the desired peak power is to adjust the solidity via the blade chord offset  $c_0$  (as shown in Fig. [2\)](#page-35-0) by the lines

DP 1 50.0 2.5 999 2 DP 2 999 999 14.444 2 NEWT1ISWP 300 75 20 35 1. 1 1 1 2 999 100 IDES

Continuing with the current example, the desired lift coefficient distribution is shown in Fig. [3.](#page-36-0)

As with the blade twist distribution, it is convenient to divide the desired  $C_l$  distribution into two components:  $C_{l_{75\%}} + \tilde{C}_{l}$ . This  $C_{l}$  distribution corresponds roughly to the maximum  $L/D$  condition of the airfoils along the blade span. The speed corresponding to this  $C_l$ distribution is defined in part by the peak power level for the following reason. As shown in Fig. [2,](#page-35-0) the peak rotor power is reached at a wind speed near 13.41 m/sec (30 mph). At this speed, the rotor  $C_l$  distribution is nearly centered about the  $C_{l_{max}}$  of the airfoils along the span. Likewise, near the cut-in speed of 4.47 m/sec (10 mph), the net  $C_l$  distribution is slightly above zero lift. Thus, it would be inconsistent to specify that the desired  $C_l$ 

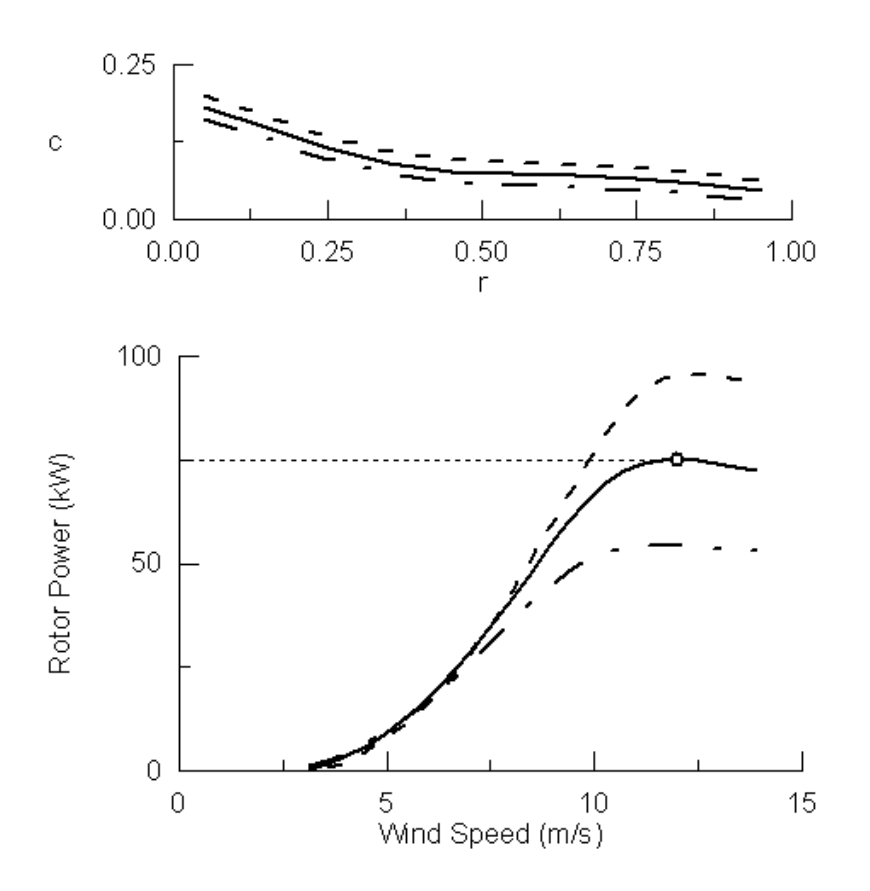

<span id="page-35-0"></span>Figure 2: Adjustment of blade chord offset to achieve desired peak power.

distribution should occur at a wind speed near  $13.41 \text{ m/sec}$  (30 mph) or near the cut-in speed. In fact, the speed corresponding to the desired  $C_l$  cannot be specified; rather, this speed must be determined since it is predefined somewhat by the cut-in and peak power speeds.

This wind speed shown in Fig. [4](#page-37-0) (see point 2) is determined by the additional lines

```
NEWT1LDP 500 8 0.65 1 1 2 1 4 2 1
IDES
```
which in the input file follows the previous lines for the peak power prescription. As indicated by this line, the  $C_l$  is specified to be 0.65 at segment 8 (75% of radius) for a rotor speed of 50 rpm and blade pitch of 2.5 deg. The wind speed for the second design point is adjusted to achieve the desired lift coefficient on segment 8. The IDES line begins the second iteration stage for both the design point wind speed as well as the blade chord offset so that the desired peak power and local lift coefficient are achieved. Thus, a two-dimensional iteration is performed.

In the next stage, the twist  $\theta$  is adjusted to achieve the desired  $\tilde{C}_l$  as shown in Fig. [5](#page-38-0) (see solid line). In particular, the twist inboard of 75% radius is adjusted to achieve the desired inboard  $\tilde{C}_l$ . Also, the outboard twist is iterated to achieve the desired outboard  $\tilde{C}_l$ .

In general, the NEWT2SDDP line is used to adjust either the relative chord or twist distribution to achieve a desired relative output distribution. The NEWT2SDDP line is given
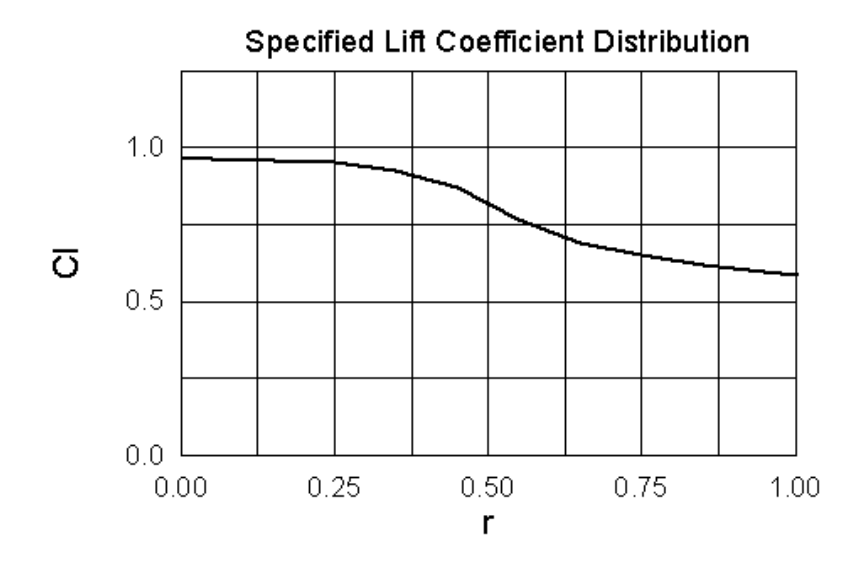

Figure 3: Desired  $C_l$  distribution corresponding to a wind speed yet to be determined.

by

```
NEWT2SDDP [IFTP2(.)] [JSEGIX2(.)] [JSEGIX3(.)] [JSEGREL(.)] [KADJSBS(.)]
[SSS(1)] [SSF(1)]...
[SSS(KADJSBS(.))] [SSF(KADJSBS(.))]
[KDPRPM2(.)] [KDPFL2(.)] [KDPXJ2(.)] [ISDTP(.)] [ISCHED2(.)] -
| [CLAMP2(.)] [TOL2(.)]
where
IFTP1(.) = 100 \rightarrow relative lift coefficient distribution
            101 -> relative axial induction factor distribution
            102 -> relative airfoil angle of attack distribution
            104 -> relative power coefficient distribution
            105 -> relative power distribution
JSEGIX2(.) = inboard segment for relative distribution
JSEGIX3(.) = outboard segment for relative distribution
JSEGREL(.) = relative segment, i.e., where the relative distribution is 0
KADJSBS(.) = number of segments [JSEGIX3(.) - JSEGIX2(.)]SSS(1) = first segment prescribed (always = 1)
SSF(1) = relative value for first segment
SSS(KADJSBS(.)) = last segment prescribed (always = JSEGREL(.))
SSF(KADJSBS(.)) = relative value for last segment
KDPRPM2(.) = design point # for rotor speedKDPFL2(.) = design point # for blade pitchKDPXJ2(.) = design point # for wind speedISDTP(.) = used to identify input variable for iteration (see Table)
```
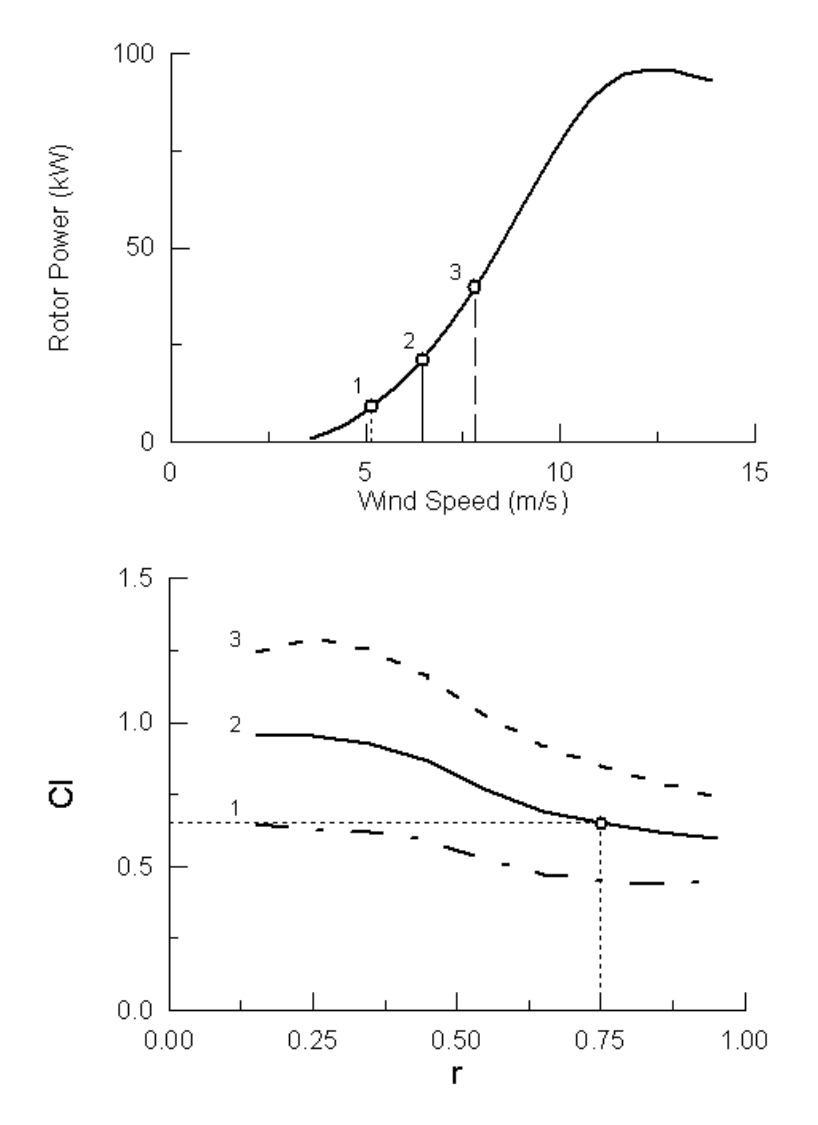

Figure 4: Adjustment of wind speed to achieve desired  $C_l$  at 75% radius.

```
ISCHED2(.) = used to identify input variable for iteration (see Table)
CLAMP2(.) = positive step limit used during iteration (optional)
TOL2(.) (optional if CLAMP2(.) is specified)
          > 0 and specified -> convergence tolerance for auto iteration mode
          unspecified -> interactive iteration mode in force
```
The input parameter options for iteration are specified according to the Table [3.](#page-39-0)

The blade twist adjustment shown in Fig. [5](#page-38-0) is performed according to the example lines:

NEWT2SDDP 100 2 7 8 6

- 1 0.308
- 2 0.302
- 3 0.276
- 4 0.218

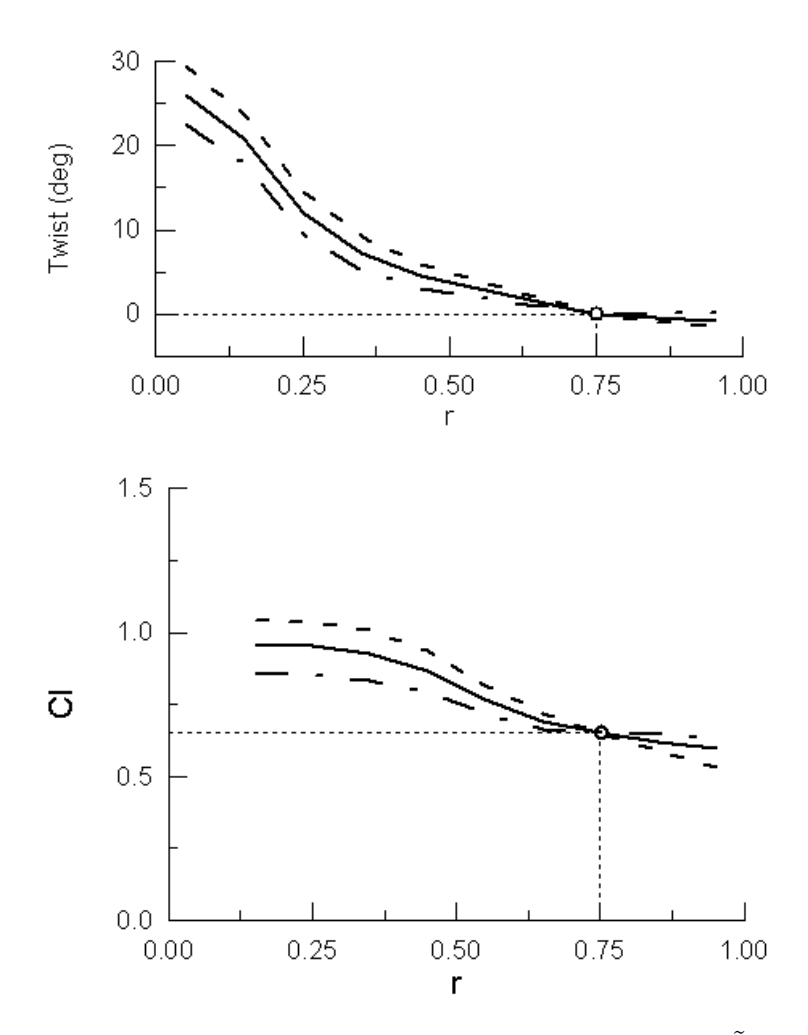

<span id="page-38-0"></span>Figure 5: Adjustment of twist distribution to achieve desired  $\tilde{C}_l$  distribution.

```
5 0.118
6 0.042
1 1 2 2 100 2
NEWT2SDDP 100 9 10 8 2
1 - .0302 - .0531 1 2 2 100 2
IDES
```
The first NEWT2SDDP line prescribes the  $\tilde{C}_l$  from segments 2 through 7 relative to 8. Six values for  $\tilde{C}_l$  then follow. At segment 2 the  $\tilde{C}_l$  is prescribed to be 0.308, 0.302 for segment 3, and so on. The specification corresponds to a rotor speed of 50 rpm and pitch of 2.5 deg. The wind speed corresponds to that of the second design point (which is changing according to the previous NEWT1LDP line). To achieve the desired  $\tilde{C}_l$ , the corresponding twist is adjusted for segments 2 through 7. The second NEWT2SDDP line prescribes the  $\tilde{C}_l$  from segments 9 through 10 relative to 8. Again, the twist is adjusted for the corresponding segments (9 and 10). Note that for this example, the twist for segment 8 is left unchanged at 0 deg. Therefore,

| ISDTP(.) | ISCHED2(.) |                                              |  |
|----------|------------|----------------------------------------------|--|
|          |            | 100 - Move Corresponding Chord Independently |  |
|          |            | 100 - Move Corresponding Twist Independently |  |

<span id="page-39-0"></span>Table 3: Input Variable Specification for NEWT2 Iteration

the pitch of the blade is also unchanged by the present iteration schedule. It should be noted that the combined NEWT1 and NEWT2 lines lead to an iteration on 10 variables (blade chord offset, design point wind speed, and eight  $\theta$  values) for 10 desired output values (peak power,  $C_l$  at 75% radius, and eight  $\tilde{C}_l$  values).

The current example can be extended to include iteration on the blade chord so that a desired *relative* axial induction factor distribution can be achieved. In particular, the example lines

NEWT2SDDP 101 3 10 2 8

1 0.0 2 0.0 3 0.0 4 0.0 5 0.0 6 0.0 7 0.0 8 0.0 1 1 2 1 100 0.5 IDES

produce a constant axial induction factor from segments 2 through 10. The axial induction factor for a specific blade element can be prescribed with the NEWT1LDP line. Doing so together with the relative distribution prescribed (as above) would then fix the entire axial induction factor distribution for the specified condition.

After a file is known to reliably converge for all prescriptions (all NEWT\* lines), adding these two lines before any iteration will cause the program to automatically converged without keyboard prompts:

TOLSP1 [TOLSP1] TOLSP2 [TOLSP2]

where

TOLSP1 = auto-iteration mode convergence tolerance for all NEWT1 lines TOLSP2 = auto-iteration mode convergence tolerance for all NEWT2 lines

### 8.3 General Tips

- 1. *Selecting suitable input variables for iteration.* When selecting input variables for iteration, convergence is most rapidly achieved when the specified output variable depends strongly on the selected input variable. For instance, peak power is a strong function of solidity, blade pitch, and rotor speed, but peak power is a weak function of cone angle for all practical purposes. Some specific suggestions are in order. If the relative lift is specified, then convergence is best achieved through iteration on the blade twist. If the axial induction factor is prescribed, convergence is best achieved through iteration on the blade chord.
- 2. *Under-specification of variables for iteration.* Care should be taken to ensure that an input variable is not selected for iteration more than once. There are no special checks in the code should this happen by user error (i.e., inadvertently occur). Specifying the same variable twice for iteration is equivalent to not specifying enough variables for iteration. While the program may run, it will not converge.
- 3. *Specified lift coefficient distribution.* If the lift coefficient is specified along the span, the lift coefficient should not (of course) exceed the local maximum lift coefficient of the airfoil (since such specification would not be physically possible, i.e. achievable during iteration). Moreover, a problem can occur when the specified  $C_l$  distribution is too close to  $C_{l_{max}}$ . For instance, if  $C_{l_{max}}$  is 1.2 and the specified local lift coefficient is 1.1, two different solutions exist - one before stall and one after. The user may assume that the specified  $C_l$  will be achieved at an angle of attack below  $C_{l_{max}}$ ; however, it could also be achieved for an angle of attack above  $C_{l_{max}}$ . The wind turbine must be analyzed to determine which case exists after iteration. To avoid this potential difficulty, it is suggested that the specified  $C_l$  be at least 0.2 below  $C_{l_{max}}$ .
- 4. *Hub radius/cut-out.* No specifications should be applied to those segments that are within the hub radius (or cut-out) or those segments that are not included in the analysis by the IS1 and IS2 lines.
- 5. *Errors and Warnings.* There are several checks in the code for errors and potential errors. For instance, if the peak power is specified for a rotor and iteration is performed on the blade chord offset, the local chord can become negative at which point an error will be issued to the user. It is easy to envision a case for which this could occur. If the actually peak power is greater than the prescribed peak power, the chord will be reduced everywhere by an equal amount. The iteration process will be repeated as long as the actually peak power is greater than the prescribed peak power. At some point, the local chord could be reduce to a negative value (most likely at the tip). Since the data is always checked between iterations, an error to this effect will be subsequently issued. Warnings can be innocuous, but usually they are hints of problems either with the initial input or with the current solution.
- 6. *Residues do not go to zero (solution does not converge).* This is an indication that what is specified is not physically possible through an adjustment in the selected input

parameters. It is suggested that the iteration be done in several stages in order to help deduce the source of the difficulty.

7. *Physical interpretation of* DELTAS(.) *and suggested clamp sizes.* There is no rule of thumb for determining the appropriate clamp size; for some problems a clamp may not even be required. Generally, if between successive iterations the residue is reduced and does not switch sign, then the clamp can most likely be increased for each variable. But if the residue grows for a particular output variable or if the magnitude remains the same but switches sign, then the clamp size should be reduced. DELTAS(.) is the step size for a given variable for an iteration. The clamp is applied to this variable and hence it is necessary to know the physical interpretation of **DELTAS(.)**. Table [4](#page-41-0) lists (1) the physical interpretation of DELTAS(.) corresponding to the parameters listed Tables [2](#page-28-0) and [3](#page-39-0) and (2) suggested clamp sizes as a starting point.

| Keyword                                 | DELTAS(.)                            | Clamp Size     |  |  |
|-----------------------------------------|--------------------------------------|----------------|--|--|
| Scale Rotor <sup>§</sup>                | $%$ Growth                           | 0.20           |  |  |
| Rotor Speed <sup>§</sup>                | $\Delta$ Rotor Speed                 | 5              |  |  |
| Pitch <sup>§</sup>                      | $\Delta$ Pitch                       | 1              |  |  |
| Wind Speed <sup>§</sup>                 | $\Delta$ Wind Speed/TSR              | ∗              |  |  |
| Cone Angle <sup>§</sup>                 | $\Delta$ Cone Angle                  | า∗             |  |  |
| Air Density $\S$                        | $\Delta$ Air Density                 | $\sqrt{(*)}$   |  |  |
| Rotor Radius <sup>§</sup>               | $\Delta$ Rotor Radius                | $\overline{2}$ |  |  |
| Blade Chord <sup>§</sup>                | $\Delta$ Nondimensional Blade Chord  | 0.05           |  |  |
| Offset $\overline{\text{Chord}^{\S}}$   | $\Delta$ Nondimensional Offset Chord | 0.05           |  |  |
| Blade Twist <sup>§</sup>                | $\Delta$ Blade Twist                 | $\overline{2}$ |  |  |
| All Chords <sup>§§</sup>                | $\Delta$ Chord                       | 0.05           |  |  |
| All Twists <sup>§§</sup>                | $\Delta$ Twist                       | $\overline{2}$ |  |  |
| <sup>§</sup> NEWT1 case                 |                                      |                |  |  |
| $\frac{55}{3}$ NEWT2 case               |                                      |                |  |  |
| $*$<br>no suggested value (rarely used) |                                      |                |  |  |

<span id="page-41-0"></span>Table 4: DELTAS(.) and Suggested Clamp Sizes

# 9 Additional Input Lines

### ATOL Line

The convergence parameter for the PROP portion of the code can be set with

#### ATOL [ATOL]

This line is optional, and if it is not used, the default value is 0.000001.

### BE DATA Line

Blade-element performance data like that of the PROPSH code can be written to ftn011.dat with the line

BE DATA [IS]

where if IS is 1, data is saved to file (default  $= 0$ , no data saved). If data is printed in the design mode, the file can become thousands of lines long. Also, during the design mode the data is not particularly useful since the blade geometry and other parameters may be changing. The BE DATA line is most useful during the analysis performed after the design process. When this data is desired during the analysis mode, the BE DATA line should precede the 2D SWEEP and 1D SWEEP lines.

## BEEP Line

Beeps to the screen can be sent with the line

BEEP

This feature is not supported on all platforms.

## BUMPCL, BUMPCD, and BUMPALPHA Lines

To explore "what if" effects, the lift coefficient of the airfoils can be incremented (bumped up or down) using the line

```
BUMPCL [CLBUMP] | [JAF]
where
CLBUMP = cl increment to add
JAF = index of airfoil to bump, default is to apply increment to all airfoils
  To increment the drag, use
BUMPCD [CDBUMP] | [JAF] | [JBPMODE] | [CDALFA1] [CDALFA2]
where
CDBUMP = cd increment or scale factor
JAF = index of airfoil to bump
          default applies increment to all airfoils
JBPMODE = 1 \rightarrow bump becomes a scale factor (eg, 1.5 gives 50% more drag)
          2 -> blend in the scale factor:
               @ CDALFA1 scale factor is CDBUMP (CDSCALE) and goes
               linearly to a value of 1 @ CDALFA2
CDALFA1, 2 = used with JBPMODE is 2
```
In similar fashion the angle of attack of the airfoil data can be incremented using this line

BUMPALPHA [ALPHABUMP]

where

```
ALPHABUMP = add the increment, but does not change the last point (27.5 deg)
```
In each case, if one or more of these lines are used, they must come before any analysis, and thereafter the increment or decrement remains.

## CDFAC Line

Scale the drag by a factor with

CDFAC [CDFAC]

where

CDFAC = scale factor to apply to all Cd during analysis

## CHORD BASE Line

This is an optional way to enter the chord and twist distributions. Enter the base chord, then relative chord and twist distributions. At least two points are required for the relative distributions, as shown above. By way of example, this sets the nondimensional chord to be constant at 0.0911 and zero blade twist. These values are relative to the root, and the coordinate pair (0,0) assumed.

```
CHORD_BASE 0.0911
CHORD_RELATIVE 2
    0.5 0
    1.0 0
TWIST_RELATIVE 2
    0.5 0
    1.0 0
```
## CLLOSS Line

To model the lift loss (or increase) due to roughness, the CLLOSS line can be used.

```
CLLOSS
[CLLOSS(1)]
...
[CLLOSS(ISEG)]
```
The values [CLLOSS(1)] through [CLOSS(ISEG)] (one for each blade segment) are the amount loss in  $C_{l_{max}}$ . For example, use a value of 0.14 for a 14% loss in  $C_{l_{max}}$ . For an increase, use a negative value.

### DRY Line

Sometimes it is useful to have **PROPID** echo to the screen the desired NEWT1 and NEWT2 line prescriptions without performing the iteration usually prompted by the IDES lines. To only show the prescriptions as a check on the input file, use the line

DRY

to toggle on and off any following IDES lines. For example, if two DRY lines are used, the first will turn off all of the following IDES lines until the second DRY line is reached.

#### ECHO INPUT Line

To echo the input lines from the input file to the screen, use the following line.

ECHO\_INPUT

### FIXPD Line

For variable speed wind turbine operation, the power can be "cropped" at the rated power of the wind turbine using

FIXPD | [FIXPD] | [ITEST]

where

```
FIXPD = rated power of the wind turbine in kW
ITEST = 1 \rightarrow fill in the corner of the power curve between normal
             operation and the maximum power (cropped value).
             Adds one point to the power curve and thus determines
             the exact wind speed for rated power.
```
If no arguments are given, the previous FIXPD line is turned off.

When using FIXPD, only one TSR or pitch can be used in the 2D SWEEP. Therefore only the wind speed can be swept.

*Example:*

```
FIXPD 500 1
PITCH_DP 1
TSR_SWEEP 6 6 0
WIND_SWEEP 5 50 1 2
2D_SWEEP
# write out
# 40 - power curve (kW) vs wind speed (mph)
# 51 - rotor thrust curve
WRITE_FILES 40 51
```
### GAEP Line

Gross annual energy production (GAEP) can be determine using

```
GAEP [GVMIN] [GVMAX] [GVINC] [GVCUT] | [GENEFF]
where
GVMIN = min average wind speed
GVMAX = max average wind speed
GVINC = wind speed increment
GVCUT = cutout wind speed
GENEFF = generator efficiency, default is 1
```
The GAEP line must appear after the 2D SWEEP line since the GAEP calculation uses the results from the sweep. Units for the wind speeds are the same as those used in the WIND\_SWEEP for the 2D SWEEP. So if the wind speeds in the WIND SWEEP were in  $ft/sec$  (IXDIM = 0), then the GAEP wind speeds must be in ft/sec. Reminder that when the TSR SWEEP is used, the wind speeds must be in mph  $(IXDIM = 2)$ . The unit for GAEP is kW hr.

*Example:*

GAEP 16 16 1 45

Results are written to the file gaep.dat.

#### HURRICANE Lines

The hurricane specs are set using

HURRICANE\_SPECS [VMAX\_HURRI] [CDMAX\_HURRI]

where

```
VMAX_HURRI = wind speed [ft/sec]
CDMAX_HURLI = drag coefficient
```
This is the load per segment per one blade. The loads are then calculated using the following line.

CALC\_LOADS [IMODE] | [IOUT]

where

IMODE = 1 -> Calculate the hurricane loads based on the HURRICANE\_SPECS line 2 -> Set the load based on the last prop.f run  $IOUT = 1 \rightarrow Write output to screen$ 

## ITERMAX Line

When tolerances are specified for the automatic convergence mode, the maximum number of iterations can be specified with

ITERMAX [ITERMAX]

where [ITERMAX] is the maximum number of iterations. Iteration will then be performed until either convergence is reached or the number of iterations exceeds the maximum specified.

## ITERPROP Line

The maximum number of iterations used for BEMT convergence can be set by

ITERPROP [ITERPROP]

where [ITERPROP] is the maximum number of iterations. This is used in prop.f.

## LCOL45 Line

When in VS\_MODE, to optionally have Cp-TSR output to file 45 (ftn045.dat), use the 'toggle' line

#### LCOL45

Note that in the example that follows, the input file must also include the VS MODE line ahead of this point.

*Example:*

```
LCOL45
PITCH_DP 1
TSR_SWEEP 4 15 .5
WIND_SWEEP 16 16 1 2
2D_SWEEP
WRITE_FILES 45
```
Applying the line LCOL45 again will toggle the function off.

## PAUSE Line

To pause program execution, the input file should contain the line

#### PAUSE

Program execution will then continue when a [return] is entered interactively.

## PRINT INPUT Line

As with the original PROPSH code, the input data can be written out for inspection using the line

PRINT\_INPUT

to write the input data to the file ftn011.dat.

## RKR\_GAMMA Line

The Weibull shape factor and gamma can be changed using

RKR\_GAMM [RKR] [GAMMA] where RKR = Weibull shape factor  $GAMMA = gamma$ Some possible values RKR GAMMA 1.25 0.931840 1.50 0.902745 1.60 0.896574 1.70 0.892244 1.80 0.889287 1.90 0.887363 2.00 0.886227 2.10 0.885694 2.20 0.885625 2.30 0.885915 2.40 0.886482 2.50 0.887264 3.00 0.892979 3.50 0.899747 4.00 0.906402 US standard is RKR=2.29

The defaults is RKR=2.00 and GAMMA=0.886227.

## RNEWT Line

Sometimes it is useful to re-initialize the iteration process with the line

RNEWT

to reset the iteration process anew. For example, suppose that after a series of NEWT1 and NEWT2 lines the number of variables used for iteration is large. RNEWT can be used to reset the iteration so that the next NEWT/IDES sequence only iterates on the variables following the RNEWT line. In this case, the previous specifications will no longer be satisfied.

## RPRINT Line

The printing flags can be reset using

#### RPRINT

## SKIP\_UNKNOWN\_WORDS Line

To have PROPID skip unknown lines, use the on/off toggle

SKIP\_UNKNOWN\_WORDS

### SUMMARY INFO Line

To echo to screen the blade geometric data, use

#### SUMMARY\_INFO

The program will report: blade radius  $(\text{ft})$ , area  $(\text{ft}^2)$ , solidity, aspect ratio, and pitch (last used).

## TIPSPEED Line

To determine the tipspeed for a given rpm, use

```
TIPSPEED [JDPRPM]
```
where

```
JDPRPM = design point # for the RPM to use
```
This tipspeed calculation does not include the wind speed component. It only includes  $\Omega R$ .

## VS MODE Line

For variable speed analysis with 2D SWEEP, the following line is required

#### VS\_MODE

The line should be used one time and placed ahead of the first 2D SWEEP line. Two examples are shown below.

*Examples:*

VS\_MODE PITCH\_DP 1 WIND\_SWEEP 5 50 1 2 TSR\_SWEEP 9 9 0 2D\_SWEEP

# Special lines required for variable speed turbines (File: wt08a.in) LCOL45 VS\_MODE # Determine Cp curve PITCH\_DP 1 TSR\_SWEEP .5 14 .25 WIND\_SWEEP 16 16 1 2 2D\_SWEEP # 45 - Cp vs TSR WRITE\_FILES 45

## WT NAME Line

Wind turbine design files can be given names in the input file by the line

WT\_NAME [NAME]

where NAME is the name of the turbine.

## ZERO TWIST Line

In some cases, it may be desirable to iterate on the twist along the entire blade span. In such instance, the twist at the 75% radial station will be adjusted from zero. Thus, the true blade pitch is the specified blade pitch plus the twist at the 75% station. If the converged input data were written out with the DUMP PROPID line, the twist at the 75% station would not be zero. Prior to the DUMP PROPID line, the ZERO TWIST line can be used to zero the twist at the desired station by the line

ZERO\_TWIST [RADLOC]

where RADLOC is the radius location for which the twist is to be zero. For example, to zero the twist at the 75% station RADLOC should be set to 0.75. The ZERO\_TWIST line also properly adjusts the pitch in the DP

indexdp@DP lines to reflect the true blade pitch with zero twist at the prescribed location.

# 10 Annotated Examples

Two examples are provided in this chapter: stall regulated turbine and variable speed turbine. Both examples have a design section and an analysis section. The input file for each example is given as well as the screen output from running PROPID. More examples can be found in the runs directory.

#### 10.1 Stall Regulated

The first example is of a stall regulated turbine. The example is based on the wt06a run case. In this example, the peak power and tip speed have been specified. The rotor scale is iterated to achieve the peak power, and the rpm is iterated to achieve the tip speed.

```
# File: wt06a.in
# Stall Regulated Turbine
# Basic input
MODE 1.0 # wind turbine
INCV 0.0 # wind turbine mode
LTIP 1.0 # use tip loss model
LHUB 1.0 \# use hub loss model
IBR 1.0 \# use brake state model
ISTL 1.0 \qquad # use viterna stall model
USEAP 1.0 # use swirl suppression
WEXP 0.0 # boundary layer wind exponent
NS_NSEC 10.0 1.0 # number of blade elements/number of sectors
IS1 1.0 # first segment used in analysis
IS2 10.0 # last segment used in analysis
BE_DATA 1 # printout blade element data
SH 0.0 # shaft tilt effects
RHO 0.0023769 # air density (slug/ft<sup>\degree3)</sup>
# Geometry
HUB 0.04 # normalized hub cutout
HH 3.333 # normalized hub height
BN 3 # blade number
CONE 6.0 # cone angle of rotor (deg)
RD 24.61 # radius (ft)
CH_TW # Normalized chord and twist distribution
  0.15 6
  0.13 6
  0.12 6
  0.11 6
  0.10 4
  0.09 2
  0.08 1
  0.07 0
  0.06 -10.05 -2
```
# No stall models used #CORRIGAN\_EXPN 1 # Corrigan inputs are present but not used since stall model is off AIRFOIL\_MODE 4 4 s814.pd .24 13. 3 1.600 6 s814.pd .24 13. 3 1.600 6 s812.pd .21 14.3 3 1.180 6 s813.pd .16 9. 3 1.100 6 # airfoil family 1 with 4 airfoils # r/R-location and airfoil index AIRFOIL\_FAMILY 4 .0000 1 .3000 2 .7500 3 1.0000 4 # use the first airfoil family (the one above) USE\_AIRFOIL\_FAMILY 1 # Enforce tip loss model to always be on TIPON # Use the Prandtl tip loss model, # not the original modified model. TIPMODE 2 # Design point: 64 rpm, 2 deg pitch, 15 mph DP 1 64 2 15 2 # Specify the peak power (500 kW) and iterate on the rotor scale NEWT1ISWP 300 500 25 50 1 1 1 999 1 1 999 .3 IDES # Specify the tip speed (150 mph, 220 ft/sec) and # iterate on the rpm at a given design point DP NEWT1IDP 207 220 1 1 999 1 2 1 IDES

# Determine the rotor power, cp, and thrust curves (2D\_SWEEP) # # use pitch setting from design point (DP) 1 PITCH\_DP 1 # use rpm from design point (DP) 1 RPM\_DP 1 # sweep the wind from 5 to 50 mph in increments of 1 mph WIND\_SWEEP 5 50 1 2 # perform the sweep 2D\_SWEEP # write out data to files # 40 - power curve (kW) vs wind speed (mph)  $# 45 - cp vs TSR$ # 51 - rotor thrust curve WRITE\_FILES 40 45 51 # Obtain aero distributions along the blade (1D\_SWEEP) # PITCH\_DP 1 RPM\_DP 1 WIND\_SWEEP 5 30 5 2 1D\_SWEEP # write out # 75 - blade l/d dist # 76 - blade Re dist # 80 - blade alfa dist # 85 - blade cl dist # 90 - blade a dist # 95 - chord dist (ft-ft) # 99 - alfa dist (ft-deg) WRITE\_FILES 75 76 80 85 90 95 99 # Annual energy production GAEP 16 16 1 45 REPORT\_START # Report the last GAEP analysis case REPORT\_SPECIAL 8 999 999 REPORT\_END # Write out the rotor design parameters to file ftn021.dat DUMP\_PROPID

\*

The screen output and user interactive input follows.

```
**********************************************
 * Running input file: propid.in -> wt06a.in
 **********************************************
 Reading polar data file (pdata.f): s814.pd
 Reading polar data file (pdata.f): s814.pd
 Reading polar data file (pdata.f): s812.pd
 Reading polar data file (pdata.f): s813.pd
newt1-line
  1: prescribed peak power (kw) = 500. at design point rpm( 1) pitch( 1)
     adjust size of rotor with step limit = 0.300
 initial wind turbine design for stage: 1
  residues for newt1* equations:
    fnt1_0( 1) = -420.59168 value1() = 79.40832
select option:
   0 stop iteration for current stage
   # number of consecutive iterations
 999 to stop execution
  99 more options
>>0
newt1-line
  2: prescribed tip speed = 220.0000 at design point rpm( 1) pitch( 1)
                                            xi(x*)adjust rpm(1) with step limit = 0.000 (rpm)
 initial wind turbine design for stage: 2
  residues for newt1* equations:
    fnt1_0( 1) = -420.59168 value1() = 79.40832
    fnt1_0(2) = -55.06220 value1() = 164.93780
select option:
   0 stop iteration for current stage
   # number of consecutive iterations
 999 to stop execution
  99 more options
```

```
in consecutive iteration mode...
iteration 1
calculating sensitivities for newt1 design parameter: 1
calculating sensitivities for newt1 design parameter: 2
residues for newt1* equations:
  fnt1_1( 1) = -329.09534 value1() = 170.90466 deltas1() = 0.30000
                                                clamp1() = 0.300fnt1_1( 2) = -41.20694 value1() = 178.79306 deltas1() = ********
iteration 2
calculating sensitivities for newt1 design parameter: 1
calculating sensitivities for newt1 design parameter: 2
residues for newt1* equations:
  fnt1_1( 1) = -149.57228 value1() = 350.42772 deltas1() = 0.30000
                                                clamp1() = 0.300fnt1_1( 2) = -29.37127 value1() = 190.62873 deltas1() = -9.59874iteration 3
calculating sensitivities for newt1 design parameter: 1
calculating sensitivities for newt1 design parameter: 2
 residues for newt1* equations:
  fnt1_1( 1) = -8.00111 value1() = 491.99889 deltas1() = -0.03103clamp1() = 0.300fnt1_1( 2) = -2.52905 value1() = 217.47095 deltas1() = 7.76284iteration 4
calculating sensitivities for newt1 design parameter: 1
calculating sensitivities for newt1 design parameter: 2
residues for newt1* equations:
  fnt1_1( 1) = -3.90724 value1() = 496.09276 deltas1() = -0.01068clamp1() = 0.300fnt1_1( 2) = -0.28724 value1() = 219.71276 deltas1() = 1.09330
iteration 5
calculating sensitivities for newt1 design parameter: 1
calculating sensitivities for newt1 design parameter: 2
```
>>6

```
residues for newt1* equations:
    fnt1_1( 1) = 0.09755 value1() = 500.09755 deltas1() = 0.00191
                                                   clamp1() = 0.300fnt1_1( 2) = 0.00614 value1() = 220.00614 deltas1() = -0.03003
 iteration 6
 calculating sensitivities for newt1 design parameter: 1
 calculating sensitivities for newt1 design parameter: 2
  residues for newt1* equations:
    fnt1_1( 1) = -0.00094 value1() = 499.99906 deltas1() = -0.00005clamp1() = 0.300fnt1_1( 2) = -0.00002 value1() = 219.99998 deltas1() = 0.00134
 select option:
   0 stop iteration for current stage
   # number of consecutive iterations
 999 to stop execution
  99 more options
>>1
 iteration 7
 calculating sensitivities for newt1 design parameter: 1
 calculating sensitivities for newt1 design parameter: 2
  residues for newt1* equations:
    fnt1_1( 1) = -0.00002 value1() = 499.99998 deltas1() = 0.00000
                                                   clamp1() = 0.300fnt1_1(2) = 0.00000 value1() = 220.00000 deltas1() = -0.00004
 select option:
   0 stop iteration for current stage
   # number of consecutive iterations
 999 to stop execution
  99 more options
>>0
 Performing 2D sweep analysis.
 -> Done performing 2D sweep analysis.
 **********************************************
  * Output
```

```
* --------------------------------------------
  * rotor p vs v --> ftn040.dat
  * rotor cp vs x --> ftn045.dat
 * rotor thrust vs wind speed --> ftn051.dat
 **********************************************
 Performing 1D sweep analysis.
 ->Done performing 1D sweep analysis.
 **********************************************
 * Output
 * --------------------------------------------
 * blade l/d dist --> ftn075.dat
 * blade Re dist --> ftn076.dat
  * blade alfa dist --> ftn080.dat
  * blade cl dist --> ftn085.dat
 * blade a dist --> ftn090.dat
  * blade chord (ft) --> ftn095.dat
  * blade twist (ft) --> ftn099.dat
 **********************************************
  ... determining annual energy
 Defaults used
 Weibull shape factor: 2.000
 Gamma: 0.886227
 Wind speed (mph) Annual energy (kwh/yr)
      16.00 692334.72
************** Reporting On ************** ( 1)
average wind speed (mph) = 16.000 ( 2)
cutout wind speed (mph) = 45.000 ( 3)
aep (kWh/yr/turb) = 692334.725 ( 4)
geneff = 1.000 ( 5)
************** Reporting Off ************* ( 6)
 *******************************************
 * Writing propid dump file --> ftn021.dat *
 *******************************************
Warning 450:
loobug = tt --> airfoil Re < Re of data somewhere
(endprog.f)
Warning 451:
```

```
looblg = tt --> airfoil Re > Re of data somewhere
(endprog.f)
  **********************************************
  * PROPID: Successful run.
 * Closing input file: propid.in -> wt06a.in
  **********************************************
```
The  $\gg$  are user supplied input during the **PROPID** execution.

#### 10.2 Variable Speed

This example is for a variable speed turbine. The input file is based on the wt09b run case. In this example, the rpm is iterated to achieve a tip speed ratio of 6. The rotor is scaled to achieve a rated power of 1 MW, and the pitch and twist are iterated to achieve a desired lift coefficient distribution. Finally the chord is iterated to achieve an axial induction factor of 0.333. Some report lines are also included in this case. The input file is essentially converged, but a few iterations will still be performed.

```
# File wt09b.in
# Variable Speed Turbine
#
# Debugging Feature:
# Echo the input lines ... to the screen.
# The error can be isolated to one line.
#ECHO_INPUT
# This file includes converged data from wt09a.in.
# Basic input
MODE 1.0 # wind turbine
INCV 0.0 # wind turbine mode
LTIP 1.0 # use tip loss model
LHUB 1.0 # use hub loss model
IBR 1.0 \# use brake state model
ISTL 1.0 # use viterna stall model
USEAP 1.0 # use swirl suppression
WEXP 0.0 # boundary layer wind exponent
NS_NSEC 10.0 1.0 # number of blade elements/number of sectors
IS1 1.0 # first segment used in analysis
IS2 10.0 # last segment used in analysis
BE_DATA 0 \# do not printout blade element data
SH 0.0 # shaft tilt effects
RHO 0.0023769 # air density (slug/ft<sup>-3)</sup>
```
# Geometry HUB 0.04 # normalized hub cutout HH 3.333 # normalized hub height BN 3 # blade number<br>CONE 6.0 # cone angle of # cone angle of rotor (deg) RD 77.705510 CH\_TW 0.145723 6.0000 0.151691 6.4688  $0.129292 -4.5342$  $0.107709 -11.2173$ 0.092047 -14.9966 0.080868 2.6548 0.072591 1.1105 0.065723 0.0000  $0.057635 -0.3695$  $0.039502 -0.5392$ # No stall models used #CORRIGAN\_EXPN 1 # Corrigan inputs are present but not used since stall model is off AIRFOIL MODE 4 4 s814.pd .24 13. 3 1.600 6 s814.pd .24 13. 3 1.600 6 s812.pd .21 14.3 3 1.180 6 s813.pd .16 9. 3 1.100 6 # airfoil family 1 with 4 airfoils # r/R-location and airfoil index AIRFOIL\_FAMILY 4 .0000 1 .3000 2 .7500 3 1.0000 4 # use the first airfoil family (the one above) USE\_AIRFOIL\_FAMILY 1

# Enforce tip loss model to always be on TIPON # Use the Prandtl tip loss model, # not the original modified model. TIPMODE 2 # Two design points with wind speeds (mph) that do not change. # The RPM of both lines is iterated to achieve a fixed TSR of 6. # The blade pitch of the first line is iterated for Cl(8). # The blade pitch for the second DP is not used, hence 999. DP 1 17.3030 1.689 16 2 DP 2 32.4432 999.000 30 2 DRY # All IDES lines will be ignored until DRY is encountered again below # Desired Cl distribution @ DP 1 1 1 # Seg radial loc Cl # 1 no spec for this segment # 2 0.15 1.30 # 3 0.25 1.25 # 4 0.35 1.20 # 5 0.45 1.15 # 6 0.55 1.10 # 7 0.65 1.05 # 8 0.75 1.00 # 9 0.85 0.95 # 10 0.95 0.90 # Stage 1 # Iterate on the RPM(DP1) to get a tip speed of # Specify a tip speed (TSR \* wind speed) # to be consistent with the design tip speed ratio of 6 # and the given wind speed (DP1). For the first design # point with a wind speed of 16 mph, # tip speed is  $# 6 * (16*88/60) = 140.8$ NEWT1IDP 207 140.8 1 999 1 1 2 1 IDES # Stage 2 # Do the same thing for the second design point, iterating # on its RPM to yield a TSR of 6.

# For DP2, the wind speed is 30 mph. Hence the tip speed is  $# 6 * (30*88/60) = 264$ NEWT1IDP 207 264 2 999 2 1 2 2 IDES # Write out the results REPORT\_START REPORT\_DP 1 1 1 REPORT\_1IDP 207 1 999 1 REPORT\_1IDP 208 1 999 1 REPORT\_SEPARATOR REPORT\_DP 2 2 2 REPORT\_1IDP 207 2 999 2 REPORT\_1IDP 208 1 999 1 # Stage 3 # Specify the rated power to be 1000 kW (1MW) # at 30 mph (DP2). # Remember to also update the FIXPD line below to # crop the power curve at this set level (1 MW) NEWT1IDP 200 1000 2 1 2 1 1 999 IDES # Stage 4 # Iterate on pitch to get  $cl(r/R=.75) = 1.00$ NEWT1LDP 500 8 1.00 1 1 1 1 3 1 .75 IDES # Stage 5 # Iterate on twist to get cl 9-10 NEWT2SDDP 100 9 10 8 2  $1 - .05$  $2 - .10$ 1 1 1 2 100 .75 IDES # Stage 6 # Iterate on twist to get cl 2-7 NEWT2SDDP 100 2 7 8 6 1 .30 2 .25

3 .20 4 .15 5 .10 6 .05 1 1 1 2 100 .75 IDES # Stage 7 # Iterate on chord uniformly to get axial inflow(r/R=.75) = .333 NEWT1LDP 501 8 .333 1 1 1 2 999 100 .02 IDES # Stage 8 # Iterate on chord to get axial inflow 9-10 NEWT2SDDP 101 9 10 8 2 1 .0 2 .0 1 1 1 1 100 .02 IDES # Stage 9 # Iterate on chord to get axial inflow 2-7 NEWT2SDDP 101 2 7 8 6 1 .0 2 .0 3 .0 4 .0 5 .0 6 .0 1 1 1 1 100 .02 DRY # turn off dry run so that the following IDES line will start the iteration IDES # Special lines required for variable speed turbines LCOL45 VS\_MODE # Determine cp curve PITCH\_DP 1 TSR\_SWEEP .5 14 .25 WIND\_SWEEP 16 16 1 2 2D\_SWEEP # 45 - cp vs TSR WRITE\_FILES 45

# Determine the rotor power and thrust curves (2D\_SWEEP) FIXPD 1000 1 PITCH\_DP 1 TSR\_SWEEP 6 6 0 WIND\_SWEEP 5 50 1 2 2D\_SWEEP # write out # 40 - power curve (kW) vs wind speed (mph) # 51 - rotor thrust curve WRITE\_FILES 40 51 # Obtain aero distributions along the blade (1D\_SWEEP) # PITCH\_DP 1 RPM\_DP 1 WIND\_DP 1 1D\_SWEEP # write out # 75 - blade l/d dist # 76 - blade Re dist # 80 - blade alfa dist # 85 - blade cl dist # 90 - blade a dist # 95 - chord dist (ft-ft) # 99 - twist dist (ft-deg) WRITE\_FILES 75 76 80 85 90 95 99 # Annual energy production GAEP 16 16 1 45 # Report the last GAEP analysis case REPORT\_SPECIAL 8 999 999 REPORT\_END # Write out the rotor design parameters to file ftn021.dat DUMP\_PROPID \* The screen output and user interactive input follows. \*\*\*\*\*\*\*\*\*\*\*\*\*\*\*\*\*\*\*\*\*\*\*\*\*\*\*\*\*\*\*\*\*\*\*\*\*\*\*\*\*\*\*\*\*\* \* Running input file: propid.in -> wt09b-man.in

\*\*\*\*\*\*\*\*\*\*\*\*\*\*\*\*\*\*\*\*\*\*\*\*\*\*\*\*\*\*\*\*\*\*\*\*\*\*\*\*\*\*\*\*\*\*

```
Reading polar data file (pdata.f): s814.pd
 Reading polar data file (pdata.f): s814.pd
 Reading polar data file (pdata.f): s812.pd
 Reading polar data file (pdata.f): s813.pd
  ... dry run turned on
newt1-line
  1: prescribed tip speed = 140.8000 at design point rpm( 1) pitch(**)
                                       xj( 1)
     adjust rpm(1) with step limit = 0.000 (rpm)
newt1-line
  2: prescribed tip speed = 264.0000 at design point rpm( 2) pitch(**)
                                       xj( 2)
     adjust rpm(2) with step limit = 0.000 (rpm)
************** Reporting On ************** ( 1)
blade rpm (1) = 17.303 (2)blade pitch (1) (\text{deg}) = 1.689 (3)blade xj (1) = 16.000 (4)tip speed (ft/sec) = 140.800 ( 5)
tip speed ratio = 6.000 (6)
------------------------------------------ ( 7)
blade rpm (2) = 32.443 (8)blade pitch ( 2) (deg)= 999.000 ( 9)
blade xj (2) = 30.000 (10)tip speed (ft/sec) = 264.000 ( 11)<br>tip speed ratio = 6.000 ( 12)
tip speed ratio = 6.000 (
newt1-line
  3: prescribed power (kw) = 1000. at design point rpm( 2) pitch( 1) xj( 2)
     adjust size of rotor with step limit = 0.000
newt1-line
  4: prescribed cl( 8) = 1.00 at design point rpm( 1) pitch( 1) xj( 1)
     adjust pitch(1) with step limit = 0.750 deg)newt2-line
  1: prescribed cl dist from 9 to 10 relative to 8
     at design point rpm( 1) pitch( 1) xj( 1)
     adjust twist (each independently) from 9 to 10 with step limit = 0.75newt2-line
  2: prescribed cl dist from 2 to 7 relative to 8
     at design point rpm( 1) pitch( 1) xj( 1)
```

```
adjust twist (each independently) from 2 to 7 with step limit = 0.75
newt1-line
 5: prescribed a(8) = 0.333 at design point rpm(1) pitch(1) xj(1)
    adjust chord uniformly with step limit = 0.020newt2-line
 3: prescribed a dist from 9 to 10 relative to 8
    at design point rpm(1) pitch(1) xj(1)adjust chord (each independently) from 9 to 10 with step limit = 0.02
newt2-line
 4: prescribed a dist from 2 to 7 relative to 8
    at design point rpm(1) pitch(1) xj(1))
    adjust chord (each independently) from 2 to 7 with step limit = 0.02
  ... dry run turned off
 initial wind turbine design for stage: 9
 residues for newt1* equations:
   fnt1_0( 1) = -0.00026 value1() = 140.79974
   fnt1_0(2) = 0.00012 value1() = 264.00012
   fnt1_0( 3) = -0.02604 value1() = 999.97396
   fnt1_0( 4) = 0.00002 value1() = 1.00002
   fnt1_0(5) = 0.00001 value1() = 0.33301
 residues for newt2* equations:
   fnt2_0( 1) = 0.00000 value2() = 0.95002
   fnt2_0(2) = 0.00000 value2() = 0.90003
   fnt2_0(3) = -0.00006 value2() = 1.29996
   fnt2_0( 4) = -0.00004 value2() = 1.24998
   fnt2_0( 5) = -0.00004 value2() = 1.19999
   fnt2_0( 6) = -0.00003 value2() = 1.14999
   fnt2_0( 7) = 0.00000 value2() = 1.10002
   fnt2_0( 8) = 0.00000 value2() = 1.05002
   fnt2_0( 9) = 0.00000 value2() = 0.33301
   fnt2_0(10) = 0.00000 value2() = 0.33301
   fnt2_0(11) = -0.00003 value2() = 0.33298
   fnt2_0(12) = -0.00002 value2() = 0.33299
   fnt2_0(13) = -0.00002 value2() = 0.33299
   fnt2_0(14) = -0.00002 value2() = 0.33299
   fnt2_0(15) = 0.00000 value2() = 0.33301
   fnt2_0(16) = 0.00000 value2() = 0.33301
```

```
select option:
```
0 stop iteration for current stage # number of consecutive iterations 999 to stop execution 99 more options

#### >>3

in consecutive iteration mode...

```
iteration 1
calculating sensitivities for newt1 design parameter: 1
calculating sensitivities for newt1 design parameter: 2
calculating sensitivities for newt1 design parameter: 3
calculating sensitivities for newt1 design parameter: 4
calculating sensitivities for newt1 design parameter: 5
calculating sensitivities for newt2 design parameter: 1
calculating sensitivities for newt2 design parameter: 2
calculating sensitivities for newt2 design parameter: 3
calculating sensitivities for newt2 design parameter: 4
calculating sensitivities for newt2 design parameter: 5
calculating sensitivities for newt2 design parameter: 6
calculating sensitivities for newt2 design parameter: 7
calculating sensitivities for newt2 design parameter: 8
calculating sensitivities for newt2 design parameter: 9
calculating sensitivities for newt2 design parameter: 10
calculating sensitivities for newt2 design parameter: 11
calculating sensitivities for newt2 design parameter: 12
calculating sensitivities for newt2 design parameter: 13
calculating sensitivities for newt2 design parameter: 14
calculating sensitivities for newt2 design parameter: 15
calculating sensitivities for newt2 design parameter: 16
residues for newt1* equations:
  fnt1_1( 1) = -0.01466 value1() = 140.78534 deltas1() = 0.00004
  fnt1_1( 2) = -0.02749 value1() = 263.97251 deltas1() = 0.00001
  fnt1_1( 3) = -0.36556 value1() = 999.63444 deltas1() = 0.00000
  fnt1_1( 4) = 0.00010 value1() = 1.00010 deltas1() = 0.00041
                                                 clamp1() = 0.750fnt1_1( 5) = -0.00006 value1() = 0.33294 deltas1() = 0.00000
                                                 clamp1() = 0.020residues for newt2* equations:
```
fnt2\_1( 1) =  $-0.00001$  value2() = 0.95009 deltas2() =  $-0.00004$ 

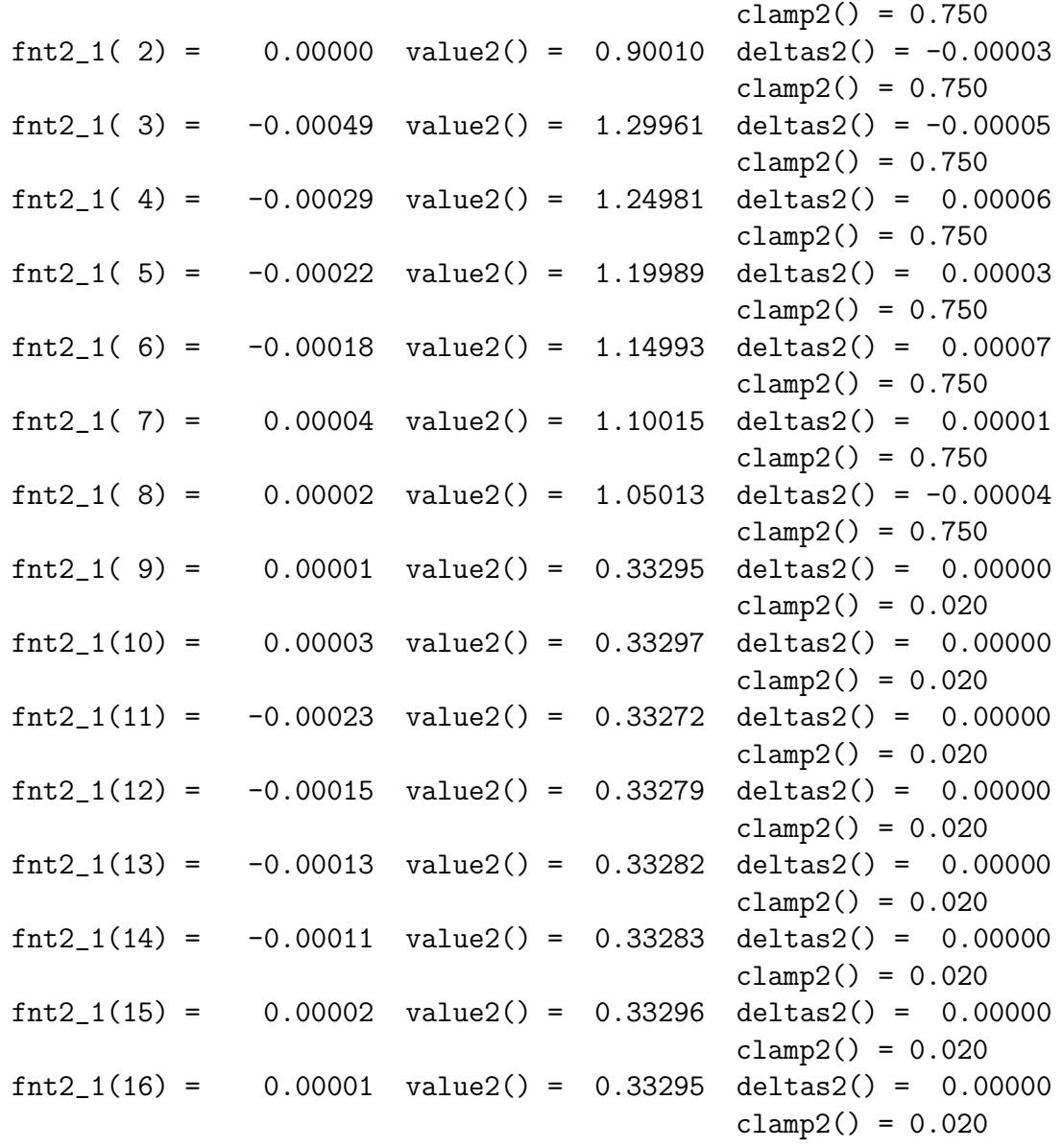

## iteration 2

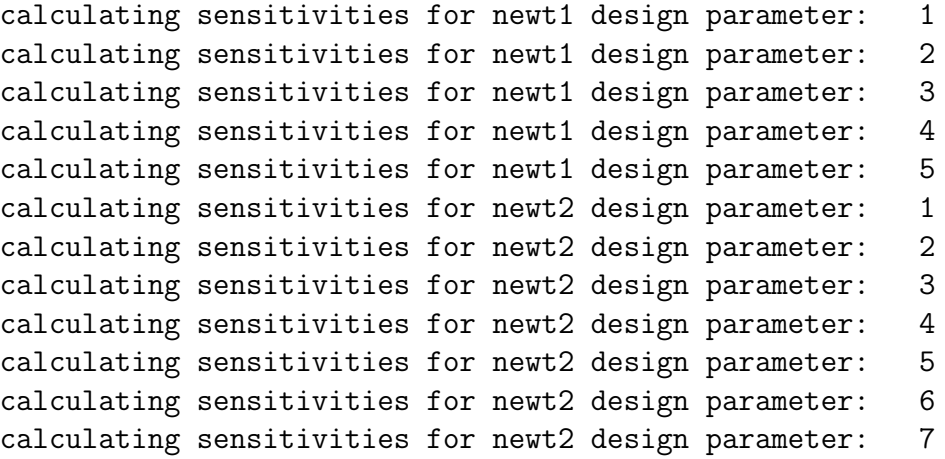

```
calculating sensitivities for newt2 design parameter: 8
calculating sensitivities for newt2 design parameter: 9
calculating sensitivities for newt2 design parameter: 10
calculating sensitivities for newt2 design parameter: 11
calculating sensitivities for newt2 design parameter: 12
calculating sensitivities for newt2 design parameter: 13
calculating sensitivities for newt2 design parameter: 14
calculating sensitivities for newt2 design parameter: 15
calculating sensitivities for newt2 design parameter: 16
residues for newt1* equations:
  fnt1_1( 1) = 0.00000 value1() = 140.80000 deltas1() = -0.00002
  fnt1_1( 2) = 0.00000 value1() = 264.00000 deltas1() = -0.00005
  fnt1_1( 3) = 0.00244 value1() = 1000.00244 deltas1() = 0.00011
  fnt1_1(4) = 0.00000 value1() = 1.00000 deltas1() = -0.00001
                                               clamp1() = 0.750fnt1_1( 5) = 0.00000 value1() = 0.33300 deltas1() = 0.00000
                                               clamp1() = 0.020residues for newt2* equations:
  fnt2_1( 1) = 0.00000 value2() = 0.95000 delta2() = 0.00001clamp2() = 0.750fnt2 1( 2) = 0.00000 value2() = 0.90000 deltas2() = 0.00002
                                             clamp2() = 0.750fnt2_1( 3) = 0.00001 value2() = 1.30001 deltas2() = 0.00003clamp2() = 0.750fnt2_1( 4) = 0.00000 value2() = 1.25000 deltas2() = -0.00001
                                             clamp2() = 0.750fnt2_1( 5) = 0.00000 value2() = 1.20000 delta82() = 0.00002clamp2() = 0.750fnt2_1( 6) = 0.00000 value2() = 1.15000 delta2( ) = 0.00000clamp2() = 0.750fnt2_1( 7) = 0.00000 value2() = 1.10000 deltas2() = -0.00001clamp2() = 0.750fnt2_1( 8) = 0.00000 value2() = 1.05000 deltas2() = -0.00001
                                             clamp2() = 0.750fnt2_1()9 = 0.00000 value2() = 0.33300 delta2() = 0.00000clamp2() = 0.020fnt2_1(10) = 0.00000 value2() = 0.33300 deltas2() = 0.00000
                                             clamp2() = 0.020fnt2_1(11) = 0.00001 value2() = 0.33301 deltas2() = 0.00000
                                             clamp2() = 0.020fnt2_1(12) = 0.00000 value2() = 0.33300 deltas2() = 0.00000
                                             clamp2() = 0.020fnt2_1(13) = 0.00000 value2() = 0.33300 deltas2() = 0.00000
```

```
clamp2() = 0.020fnt2_1(14) = 0.00000 value2() = 0.33300 deltas2() = 0.00000
                                              clamp2() = 0.020fnt2_1(15) = 0.00000 value2() = 0.33300 deltas2() = 0.00000
                                              clamp2() = 0.020fnt2_1(16) = 0.00000 value2() = 0.33300 deltas2() = 0.00000
                                              clamp2() = 0.020iteration 3
calculating sensitivities for newt1 design parameter: 1
calculating sensitivities for newt1 design parameter: 2
calculating sensitivities for newt1 design parameter: 3
calculating sensitivities for newt1 design parameter: 4
calculating sensitivities for newt1 design parameter: 5
calculating sensitivities for newt2 design parameter: 1
calculating sensitivities for newt2 design parameter: 2
calculating sensitivities for newt2 design parameter: 3
calculating sensitivities for newt2 design parameter: 4
calculating sensitivities for newt2 design parameter: 5
calculating sensitivities for newt2 design parameter: 6
calculating sensitivities for newt2 design parameter: 7
calculating sensitivities for newt2 design parameter: 8
calculating sensitivities for newt2 design parameter: 9
calculating sensitivities for newt2 design parameter: 10
calculating sensitivities for newt2 design parameter: 11
calculating sensitivities for newt2 design parameter: 12
calculating sensitivities for newt2 design parameter: 13
calculating sensitivities for newt2 design parameter: 14
calculating sensitivities for newt2 design parameter: 15
calculating sensitivities for newt2 design parameter: 16
residues for newt1* equations:
  fnt1_1( 1) = 0.00000 value1() = 140.80000 deltas1() = 0.00001
  fnt1_1( 2) = 0.00000 value1() = 264.00000 deltas1() = 0.00003
  fnt1_1( 3) = -0.00017 value1() = 999.99983 deltas1() = 0.00000
  fnt1_1( 4) = 0.00000 value1() = 1.00000 deltas1() = 0.00001
                                                clamp1() = 0.750fnt1_1( 5) = 0.00000 value1() = 0.33300 deltas1() = 0.00000
                                                clamp1() = 0.020residues for newt2* equations:
  fnt2_1( 1) = 0.00000 value2() = 0.95000 delta2() = 0.00000clamp2() = 0.750fnt2_1( 2) = 0.00000 value2() = 0.90000 deltas2() = -0.00001
                                              clamp2() = 0.750
```
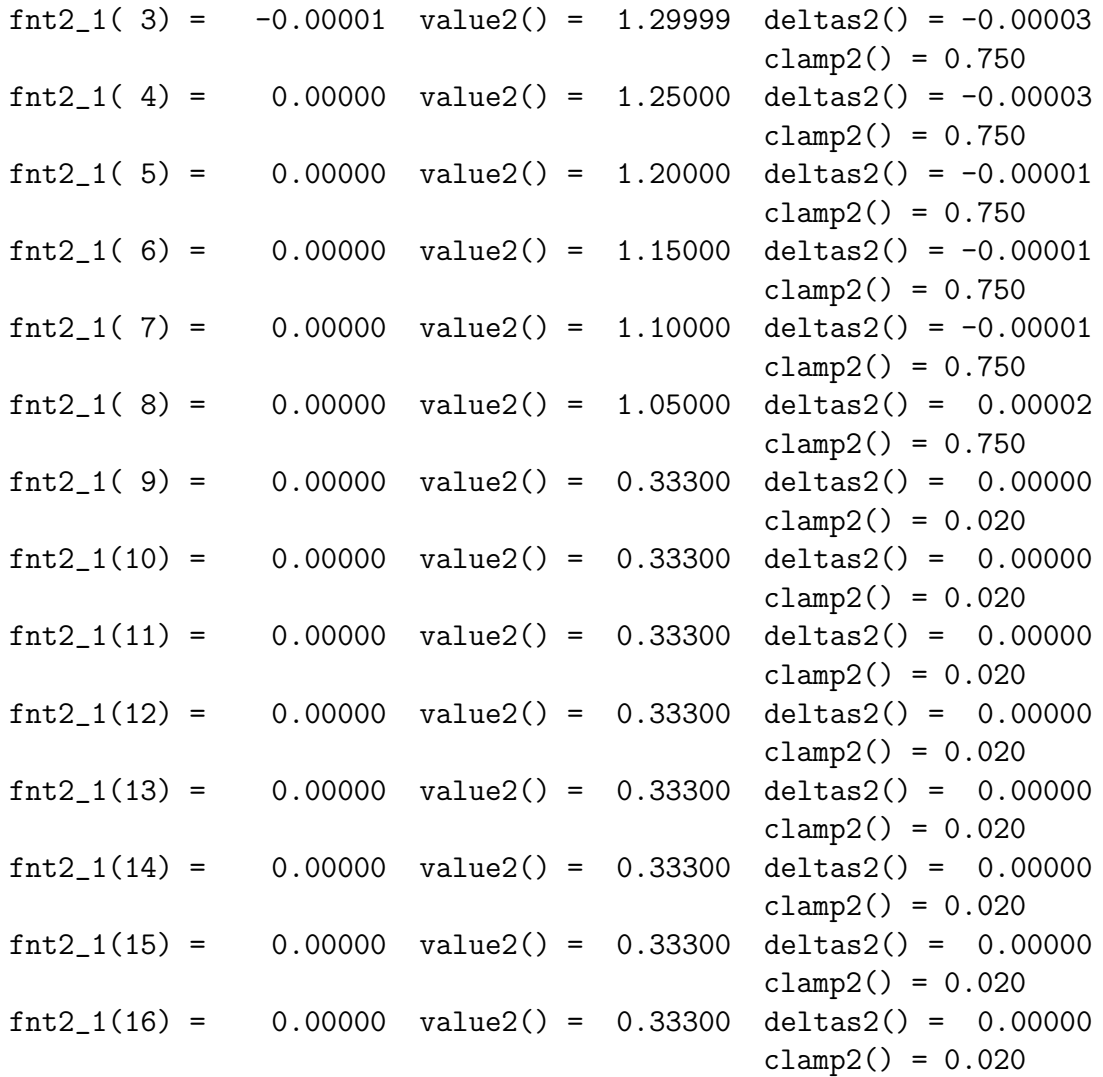

select option:

0 stop iteration for current stage # number of consecutive iterations 999 to stop execution 99 more options

#### >>0

Note 10: running in variable-speed (const tsr) mode.

Performing 2D sweep analysis. -> Done performing 2D sweep analysis.

\*\*\*\*\*\*\*\*\*\*\*\*\*\*\*\*\*\*\*\*\*\*\*\*\*\*\*\*\*\*\*\*\*\*\*\*\*\*\*\*\*\*\*\*\*\* \* Output

```
* rotor cp vs v --> ftn045.dat
 **********************************************
 Performing 2D sweep analysis.
 -> Done performing 2D sweep analysis.
 **********************************************
 * Output
 * --------------------------------------------
 * rotor p vs v --> ftn040.dat
 * rotor thrust vs wind speed --> ftn051.dat
 **********************************************
 Performing 1D sweep analysis.
 ->Done performing 1D sweep analysis.
 **********************************************
 * Output
 * --------------------------------------------
 * blade l/d dist --> ftn075.dat
 * blade Re dist -> ftn076.dat<br>* blade alfa dist -> ftn080.dat
 * blade alfa dist
 * blade cl dist --> ftn085.dat
  * blade a dist --> ftn090.dat
  * blade chord (ft) --> ftn095.dat
 * blade twist (ft) --> ftn099.dat
 **********************************************
  ... determining annual energy
 Defaults used
 Weibull shape factor: 2.000
 Gamma: 0.886227
 Wind speed (mph) Annual energy (kwh/yr)
      16.00 2175948.18
average wind speed (mph) = 16.000 ( 13)
\text{cut out} wind speed (\text{mph}) = 45.000 ( 14)
aep (kWh/yr/turb) = 2175948.184 ( 15)
geneff = 1.000 ( 16)
***************** Reporting Off ************* ( 17)
```
\* --------------------------------------------

\*\*\*\*\*\*\*\*\*\*\*\*\*\*\*\*\*\*\*\*\*\*\*\*\*\*\*\*\*\*\*\*\*\*\*\*\*\*\*\*\*\*\*

```
* Writing propid dump file --> ftn021.dat *
 *******************************************
Warning 450:
loobug = tt --> airfoil Re < Re of data somewhere
(endprog.f)
Warning 451:
looblg = tt --> airfoil Re > Re of data somewhere
(endprog.f)
  **********************************************
  * PROPID: Successful run.
  * Closing input file: propid.in -> wt09b-man.in
  **********************************************
```
The  $\gg$  are user supplied input during the **PROPID** execution.

# References

- [1] Selig, M.S. and Tangler, J.L., "A Multipoint Inverse Design Method for Horizontal Axis Wind Turbines," presented at the AWEA WINDPOWER '94 Conference, Minneapolis, Minnesota, May 9–12, 1994.
- [2] Selig, M.S. and Maughmer, M.D., "Multipoint Inverse Airfoil Design Method Based on Conformal Mapping," *AIAA Journal*, Vol. 30, No. 5, May 1992, pp. 1162–1170.
- [3] Selig, M.S., "Multipoint Inverse Design of an Infinite Cascade of Airfoils," *AIAA Journal*, Vol. 32, No. 4, 1994, pp. 774–782.
- [4] Tangler, J., Smith, B., Kelley, N., and Jager, D., "Measured and Predicted Rotor Performance for the SERI Advanced Wind Turbine Blades," NREL/TP-257-4594, Feb. 1992.
- [5] Hibbs, B. and Radkey, R.L., "Small Wind Energy Conversion Systems (SWECS) Rotor Performance Model Comparison Study," Aerovironment, Inc. prepared for Rockwell International Corporation, Nov. 1981.
- [6] Tangler, J.L., "A Horizontal Axis Wind Turbine Performance Prediction Code for Personal Computers (User's Guide)," Solar Energy Research Institure, Jan. 1987.
- [7] Corrigan, J.J. and Schilling, J.J., "Empirical Model for Stall Delay Due to Rotation," American Helicopter Society Aeromechanics Specialists Conf., San Francisco, CA, Jan. 1994.
- [8] Tangler, J.L. and Selig, M.S., "An Evaluation of an Empirical Model for Stall Delay Due to Rotation for HAWTs," American Wind Energy Association WINDPOWER 1997 Conference, Austin, TX, 1997.
### <span id="page-72-0"></span>NO WARRANTY

The author and the University of Illinois make NO WARRANTY or representation, either expressed or implied, with respect to this software, its quality, accuracy, merchantability, or fitness for a particular purpose. This software is provided "AS IS," and you, its user, assume the entire risk as to its quality and accuracy.

# Appendix A: Stall Angle, Stall Delay Angle, and Related Angles

#### Foreword

The following describes the reasons and conventions for the various angles used in defining the airfoil data in PROPID (Mode 3 and 4).

#### Discussion

In all of the following figures, points A, B, C, etc will denote points on the lift curve. The solid black line is the original lift curve. The red curve indicates that a parameter has been modified, and the resulting lift curve has been generated. The black dotted lines are used to locate points on the curves.

Figure [6](#page-73-0) shows the basic approach taken in defining the  $C_l$ - $\alpha$  curve in **PROPID**. The data input to PROPID via the \*.pd file is indicated by the points A-B-C-E. The lift curve generated by PROPID is A-B-C-D. The stall angle at point B is specified by the user. The stall delay angle B-C is also user-defined. If no post stall models are on, PROPID adds the stall delay angle to the stall angle and holds the cl constant over that range (taking the constant from the value at point B). The flat-plate model starts at point C, and the lift curve proceeds to point D and beyond. The location of point C on B-E will depend on the magnitude of the stall delay angle. This is explained in Figure [7.](#page-74-0)

This approach to defining the airfoil  $C_l$ - $\alpha$  curve is best when airfoil data up to stall is available, and the airfoil is known to have a gentle stall and data after stall is not available.

The history behind having a variable stall delay angle B-C traces to when a stall delay angle was used to model the stall delay effect of constant-speed stall-regulated wind turbines. This stall delay effect is largest over the inboard part of the blade and is reduced to a neglible amount outboard. In other words, the delay stall inboard can be modeled by using a higher stall delay inboard than outboard which should behave in a 2D manner with no stall delay other than that of the 2D performance. By varying the stall delay angle, the importance of blade rotation effects that cause stall delay can be examined.

Figure [7](#page-74-0) shows the effect of increasing the stall delay angle. A larger stall delay angle moves point C to C' as shown in the figure. The flat plate model will start at point C'. Points A-B-C'-D' will now describe the lift curve.

Figure [8](#page-74-1) shows that PROPID *does not use any of the input data* after the stall angle. As shown, the code takes the  $C_l$  value at the stall angle B' and holds that value until stall

<span id="page-73-1"></span>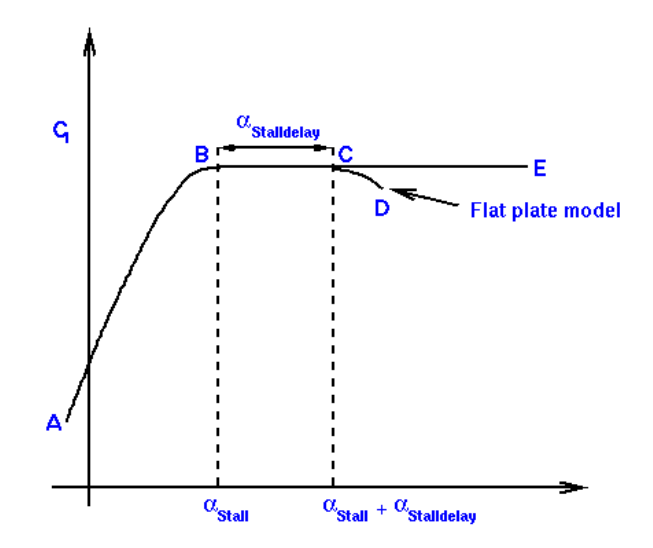

<span id="page-73-0"></span>Figure 6: Description of basic angles: stall angle and stall delay angle.

at point C'. Note that for the case shown, the stall delay angle B'-C' is increased over that used in Fig. [7.](#page-74-0) The flat plate model starts for angles higher than stall  $+$  stall delay.

In developing the code, this approach was taken so that the effects of a lower  $C_{l_{max}}$  could be rapidly modeled by simply changing the user-prescribed stall angle of attack B'.

Figure [9](#page-75-0) shows (among other cases) the approach to take when the entire stall behavior is known and represented in the tabulated airfoil data given in the \*.pd file. First, A-B-C shows the  $C_l$ - $\alpha$  data known from experiment. At the stall angle C, the flat plate model begins and extends the curve to point D and then to higher angles (not shown). To initiate the start of the flat plate model at point C, the stall delay angle has been set to zero. This approach is the prefered approach when the stall data is known and representative of the airfoil behavior on the blade.

Two other cases are also shown to illustrate and amplify the effects that the various angles can have. First, if the stall angle is set at point B' and a non-zero stall delay angle is used, the clmax is set to that value at point B' and held to point  $B^+ + C^*$ . If on the other hand the stall delay angle is set to zero, point C" moves to C' and the flat plate model then begins at point  $B'/C'$ . Thus, it is quite important to understand the meanings of these angles and to set them appropriately.

Figure [10](#page-75-1) shows the data generation when using UIUC post-stall model. First, it is important to note that the post stall models can be used with stall delay, and the models build the 3D data based on the 2D data as partly defined by the stall and stall delay angles. In the case of the Corrigan model, the lift curve A-E-F-G will follow the shape of the input 2D lift curve A-B-C-D exactly (this is not the case shown). The Corrigan stall curve (though stalling at a higher angle) follows the 2D curve because the 3D data is generated by simply adding a constant increment to the 2D stall curve (past the insert angle) followed by a shift to the right so that the lift curve is continuous. In the UIUC model, point F (the "end" angle) is specified as desired. The "start angle" point E is also user-prescribed. The flat plate model then extends from point F to point G and beyond.

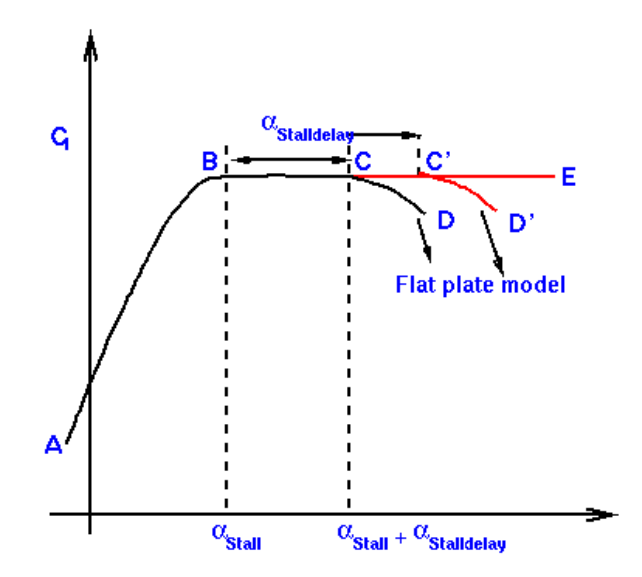

<span id="page-74-0"></span>Figure 7: The effect of changing the stall delay angle.

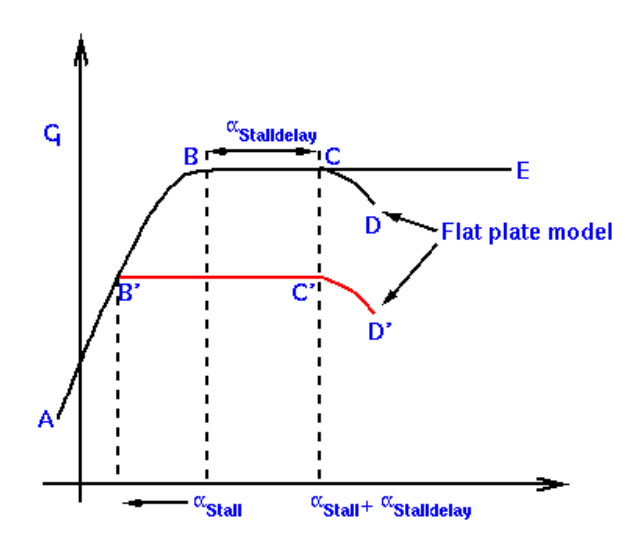

<span id="page-74-1"></span>Figure 8: The effect of changing the stall angle.

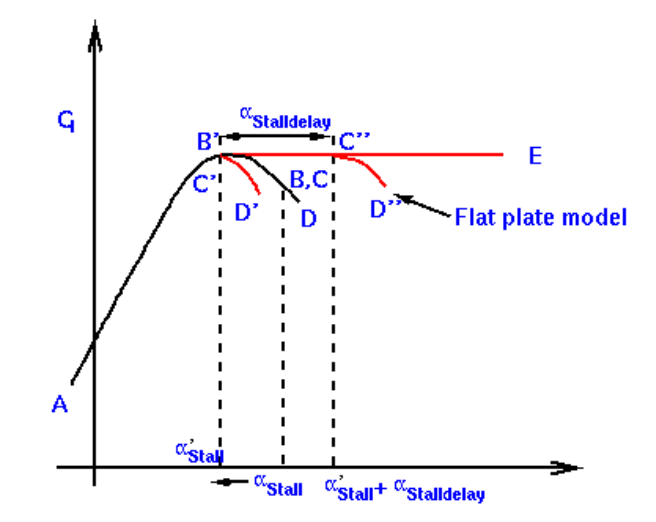

<span id="page-75-0"></span>Figure 9: Various uses of the stall delay angle and the prefered approach when given the experimental stall data from clmax and beyond.

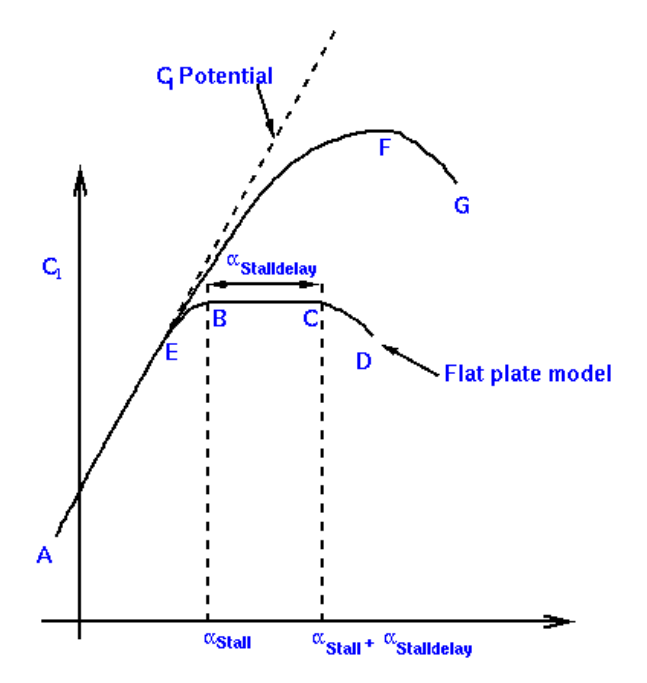

<span id="page-75-1"></span>Figure 10: The UIUC post stall model (shown) and Corrigan model (not shown).

### Appendix B: Warnings and Errors

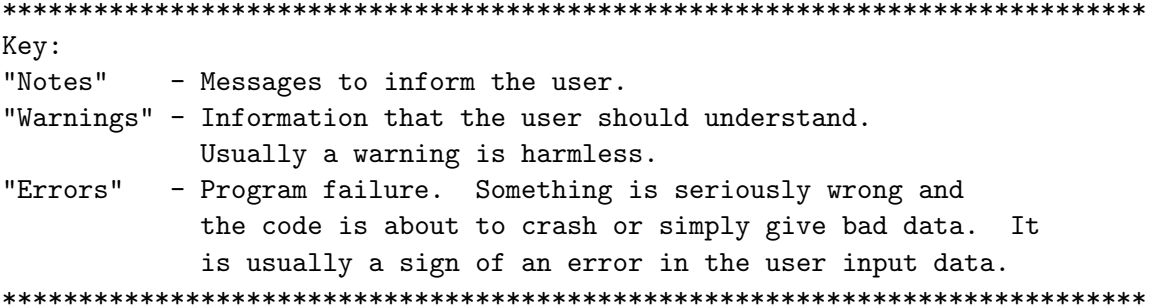

Caveat: Some comments in these notes, warnings and error messages are informational (useful) only to the developers. So if something is not clear, it might fall in this developer category. 

Notes:

10: This comment is relevant only when lrpmfix is used, which for now is only in prpswp2.f for writing out fort.45 In deflt.f, lrpmfix = tt by default (menu.f)

90: This note means that the maximum value (e.g, power, cp, efficiency, torque) occurs at one the endpoints over the range of wind speeds specified. Thus, the maximum is not bracketed by the wind speed range. Sometimes this is OK, e.g. a power curve that continues to increase over the range.

900: The tip loss effects are modeled somewhat by ignoring the last segment. To ignore the last 5% of the blade, use 20 segments. If you use only 10 segments, then the current approach effectively ignores then 10%. This brute force approach is crude, and it is a little used feature of the code. 

Warnings:

99: (PROPGA code) Fitness failed for a particular individual in propga. This could be a result of a number of things according to the ierror code.

3 - chord is somewhere a negative number 6 - chord is somewhere a negative number

375: The number of angles of attack exceeds that allowed for a PROP93 input file. The PROP93 limit is 50 angles of attack.

401: The root bending moment at a point off the center of rotation is done by approximately. If the offset at which the root bending moment is desired is larger than ~10%, then a warning is given to indicate that this calculation is an approximation and gets worse with increasing offset 'roffset' in the REPORT\_MD\_ROFFSET line.

433: When debugging w/ lu17 and lu18 (dct and a2 in prop.f), you need to use the CATA line before any prop runs. This will reset the cata1(..) and cata2(..) arrays before doing a prop run and storing the dct and a2 convergence history for a particular wind speed.

450: The lowest Reynolds number for which airfoil data is available (\*.pd file) is higher than that found during the prop performance analysis (prop.f). In this case, the code will force the Reynolds number during the run to be the lowest value found in the \*.pd file. What this means is that the analysis is likely to overpredict the performance since the higher degradation w/ the actual lower Re is not accounted for in the analysis. Usually this overprediction is very small, unless it occurs during the stalled state in which case the correct Cl is important.

451: Same as 450 above, but this time the Re is above the Re in the \*.pd file.

500: Some undocumented generator functions (GENFUN-line) require the rpm. Be sure that you write this file using the WRITE\_FILES line if you need to know the rpm to obtain the generator efficiency (menu.f).

850: Warning with airfoil mode 2 (airfoil model). This feature is currently unsupported.

855: This line MAKE\_PROP\_AFDATA works w/ all stall delay models, except the RAJ\_MODEL. This code was written by Nikil Raj, but his thesis model (RAJ\_MODEL line) was not implemented. (see Selig PROPID notes of 001118 p. 1)

875: The tolerance for this particular Newton line is either zero or unspecified, in which case it is set to zero. The Newton line (jequ1) is given. The solution will not converge in this case. What is needed is either a TOLSP1 line, or TOL(.) data on the NEWT\* line.

939: An intermediate value in prop.f produced a value of 0 or a

78

negative number. The value has been forced to a small number in an attempt to continue and find a converged solution inside prop.f.

940, 941, 942, 943, 944: (report.f)

945: This mode is not implement in bemtval called w/ REPORT\_BE\_DATA line.

950: LSAF will only accept up to 24 segments. The LSAF file will need to be pruned to a smaller number of segments.

956: The angle of attack correction computed by the Corrigan model can sometimes be negative. This will produce a decrease in cl rather than an increase in cl. When a negative value is computed, the correction is forced to zero, hence no correction is made in this case. (corgan.f) A similar routine has been added to dudelta.f.

957: (Selig - see menu.f)

990: Requesting airfoil data and the Reynolds number for a station is zero. If this is the root section (jseg = 1), then this is not a problem. It should not happen otherwise.

999: This line type is not in the PROPID (menu.f). 

Errors:

1010: PROPID has not been checked to work in propeller mode. It probably will not work correctly.

1020: The prop.f code did not converge to a proper solution, and this can likely be seen in the cl or axial induction factor distribution for the segment noted in the screen dump regarding the error. The solution is to use the RELAXF line with a factor less than 1. With a factor less than 1 (suggested 0.6), relaxation will be applied to the value dct used in the iteration loop for a blade segment. The smaller the relaxf value, the more iterations and longer the run times. The only advantage to using this factor, is to get a solution, it does not speed up the solution or create a better solution. If no Error 1020 message is given, then the solution has converged. This error is likely only to appear with running in TIPMODE 2 (Prandtl model only, as opposed to the Wilson-Prandtl model - a modified Prandtl model and not as accurate).

1030: The first blend value must be 1 and the last must be 0. Check the AIRFOIL\_FAMILY line.

1031: The first blend value must be 1 and the last must be 0. Check the AIRFOIL\_FAMILY line.

1032: In the AIRFOIL\_FAMILY line an airfoil index is specified greater than the number of airfoils included in the AIRFOIL\_MODE line. For example, 3 airfoils were input through the AIRFOIL\_MODE line, and the AIRFOIL\_FAMILY line specified using airfoil index 4 (i.e. the AIRFOIL\_FAMILY line used greater than 3).

1060, 1061: Corrigan data checks. Same error as 9322. (check.f)

1062: Post stall start angle must be less than the stall angle.

1501: When using the GAEP line, the WRITE\_FILES line must be used to write out the power curve (WRITE\_FILES 40) before the GAEP line.

1950: LSAF accepts 24 radius points, but there are more than 24 after the PRUNE line was used in an attempt to reduce the number of points below the 24 max limit.

1951: PRUNE points may be in descending order from tip to root.

1952: That flap loads case does not exist.

3020: ichord .gt. nchord .or. itwist .gt. ntwist

3021: ichord .gt. nchord .or. itwist .gt. ntwist

4051: Must use mph in the DP line when using the RPM\_FIXED\_ON\_TSR line.

5000: The generator efficiency is greater than 1. This is an error since the efficiency should always be less than 1.

5055, 5056: An IDES line is required after all of the basic defining parameters and before the analysis lines. This IDES line is needed because the predes.f subroutine might be needed to perform some operations before the analysis. Also, the IDES line will run the check.f subroutine.

6050: Not a valid mode for use with ALFA\_MIN\_MAX\_INC line.

6071: To use the post stall models, the airfoil data files \*.pd must be used. The PROP format for the airfoil data will not work.

7010: prop.f did not converge after a set number of iterations (set by

80

the line iterprop). What this means is that the blade geometry is rather unusual. This can sometimes happen when running PROPGA. It will very rarely happen with running PROPID.

7508: When using the post stall models, it is required that a unique airfoil file be used for each station. For example, if the S809 is used along the entire blade, then at least two s809 airfoil files must be prescribed in the AIRFOIL\_MODE line because the stall models will operate on the data depending on the radial location of the airfoils. To get even higher fidelity, 4 or more stations of the S809 airfoil could be used. The post stall models will modify that data for each station.

8080: An array limit has been reached when using the relative chord and/or twist distributions. Too many stations are prescribed.

8081: At least two stations must be used with the relative chord and/or twist distributions.

8082: NS is too large. There are too many segments.

8083: RAJ\_MODEL line will not work w/ MAKE\_PROPID\_AFDATA line.

9026: Increase nxj2 in gaep.f. Or lower the number of wind speed values used in the 2D\_SWEEP line.

9027: Increase ngaep in propid.inc.

9028: Increase nnxj in propid.inc. This variable is used on the fitness evaluation.

9029: Increase naf in the propid.inc file.

9030: The Corrigan model requires the clmax input for the airfoils given in the AIRFOIL\_MODE line. Include clmax and the insert angle if the Corrigan model is on.

9031: Increase ncmpt in propid.inc, or reduce icmpt in the ICMPT line.

9032: Increase ndp in propid.inc, or reduce the number of DP lines.

9081: The relative chord and twist distributions must start with a radius of 0 and end at 1.

9319: DU\_MODEL line must come before the AIRFOIL\_MODE line because right after the AIRFOIL\_MODE line the data is modified according to the preceeding Du line.

81

9320: CORRIGAN\_EXPN line must come before the AIRFOIL\_MODE line because right after the AIRFOIL\_MODE line the data is modified according to the preceeding Corrigan line.

9321: It is suspected that the start and end angles on the Du model were not included in the airfoil\_mode line input data. Including the DU\_MODEL line requires the start and end angles.

9322: It is suspected that the clmax and insert angle for the Corrigan model were not included in the airfoil\_mode line input data. Including the CORRIGAN\_EXPN line requires this data.

9390: PROPID requires that the drag data extend to 27.5 deg.

9404: There are too many points in the 2D sweep line. Currently ncl is 25. Reduce the number of values sweeps in pitch, tsr, or rpm. The number of wind speed points does not have to be reduced. See PROPID history file 980806 for more details.

9405: Similar to 9404. Currently nbl is 20 (1-Jan-2010).

9406: You cannot use a WIND\_FIXED line w/ the 2D\_SWEEP line. If you want just one wind speed, then you can use the WIND\_SWEEP line with, say, "10 10 1 2" so that only 10 mph is considered.

9801: When using the CHORD\_RELATIVE line, the first and last values in radius should be 0 and 1, respectively. So the data must span the blade length.

9802: When using the TWIST\_RELATIVE line, the first and last values in radius should be 0 and 1, respectively. So the data must span the blade length.

9999: This line is not in the PROPID dictionary as a valid line type. This error can be suppressed by using the line SKIP\_UNKNOWN\_WORDS which is a toggle. (menu.f) \*\*\*\*\*\*\*\*\*\*\*\*\*\*\*\*\*\*\*\*\*\*\*\*\*\*\*\*\*\*\*\*\*\*\*\*\*\*\*\*\*\*\*\*\*\*\*\*\*\*\*\*\*\*\*\*\*\*\*\*\*\*\*\*\*\*\*\*\*\*\*\*\*\*\*

# Index

1D SWEEP, [12,](#page-11-0) [14,](#page-13-0) [17,](#page-16-0) [20–](#page-19-0)[22,](#page-21-0) [43,](#page-42-0) [53,](#page-52-0) [63](#page-62-0) 2D SWEEP, [12](#page-11-0)[–14,](#page-13-0) [16–](#page-15-0)[20,](#page-19-0) [43,](#page-42-0) [45](#page-44-0)[–47,](#page-46-0) [49,](#page-48-0) [50,](#page-49-0) [53,](#page-52-0) [62,](#page-61-0) [63](#page-62-0) advance ratio, [6](#page-5-0) airfoil blending, [10](#page-9-0)[–11,](#page-10-0) [27](#page-26-0) airfoil data, [8](#page-7-0)[–11](#page-10-0) AIRFOIL FAMILY, [10](#page-9-0)[–11,](#page-10-0) [16,](#page-15-0) [52,](#page-51-0) [59](#page-58-0) AIRFOIL MODE, [8](#page-7-0)[–11,](#page-10-0) [15,](#page-14-0) [51,](#page-50-0) [59](#page-58-0) angle of attack, [34](#page-33-0) distribution, [20,](#page-19-0) [37](#page-36-0) area, [49](#page-48-0) aspect ratio, [24,](#page-23-0) [49](#page-48-0) ATOL, [42](#page-41-0) axial induction factor, [34,](#page-33-0) [58](#page-57-0) distribution, [20,](#page-19-0) [37,](#page-36-0) [40](#page-39-0) BE DATA, [15,](#page-14-0) [27,](#page-26-0) [43,](#page-42-0) [51,](#page-50-0) [58](#page-57-0) BEEP, [43](#page-42-0) blade number, [7](#page-6-0) blade segments, [7](#page-6-0) BN, [6,](#page-5-0) [15,](#page-14-0) [51,](#page-50-0) [59](#page-58-0) brake state, [6](#page-5-0) BUMPALPHA, [43](#page-42-0) BUMPCD, [43](#page-42-0) BUMPCL, [43](#page-42-0) CALC LOADS, [46](#page-45-0) CDFAC, [44](#page-43-0) CH TW, [7,](#page-6-0) [15,](#page-14-0) [21,](#page-20-0) [51,](#page-50-0) [59](#page-58-0) chord distribution, [20–](#page-19-0)[22](#page-21-0) CHORD\_BASE, [7,](#page-6-0) [44](#page-43-0)  $C_l$ \* $c, 34$  $c, 34$ distribution, [20,](#page-19-0) [22](#page-21-0) clamp, [28,](#page-27-0) [29,](#page-28-0) [31,](#page-30-0) [33,](#page-32-0) [42](#page-41-0) CLLOSS, [44](#page-43-0) CONE, [6,](#page-5-0) [15,](#page-14-0) [51,](#page-50-0) [59](#page-58-0) cone angle, [7,](#page-6-0) [41](#page-40-0) Corrigan stall delay model, [9–](#page-8-0)[10,](#page-9-0) [74](#page-73-1) CORRIGAN EXPN, [9,](#page-8-0) [15,](#page-14-0) [51,](#page-50-0) [59](#page-58-0) density

air, [7,](#page-6-0) [18](#page-17-0) design point, [12,](#page-11-0) [19](#page-18-0) DP, [12,](#page-11-0) [16,](#page-15-0) [18,](#page-17-0) [29,](#page-28-0) [31,](#page-30-0) [35,](#page-34-0) [52,](#page-51-0) [60](#page-59-0) drag coefficient distribution, [20](#page-19-0) DRY, [45,](#page-44-0) [60,](#page-59-0) [62](#page-61-0) DU stall model, *see* UIUC post stall model DUMP\_PROP93, [27](#page-26-0) DUMP PROPID, [17,](#page-16-0) [27,](#page-26-0) [33,](#page-32-0) [50,](#page-49-0) [53,](#page-52-0) [63](#page-62-0) dynamic pressure distribution, [20](#page-19-0) ECHO\_INPUT, [45](#page-44-0) figure of merit, [33](#page-32-0) FIXPD, [19,](#page-18-0) [20,](#page-19-0) [45,](#page-44-0) [63](#page-62-0) flat plate model, [74](#page-73-1) ftn files 011, [27,](#page-26-0) [48](#page-47-0) 014, [27](#page-26-0) 15, [27](#page-26-0) 019, [20](#page-19-0) 020, [18](#page-17-0) 021, [27,](#page-26-0) [33](#page-32-0) 022, [27,](#page-26-0) [33](#page-32-0) 039, [18](#page-17-0) 040, [18](#page-17-0)[–20,](#page-19-0) [45,](#page-44-0) [53](#page-52-0) 045, [18](#page-17-0)[–20,](#page-19-0) [47,](#page-46-0) [50,](#page-49-0) [53](#page-52-0) 050, [18,](#page-17-0) [19](#page-18-0) 051, [18,](#page-17-0) [45,](#page-44-0) [53](#page-52-0) 060, [20](#page-19-0) 061, [20](#page-19-0) 065, [20](#page-19-0) 075, [20,](#page-19-0) [53](#page-52-0) 076, [20,](#page-19-0) [21,](#page-20-0) [53](#page-52-0) 080, [20,](#page-19-0) [53](#page-52-0) 082, [23](#page-22-0) 084, [20](#page-19-0) 085, [20](#page-19-0)[–22,](#page-21-0) [53](#page-52-0) 086, [20](#page-19-0) 087, [20](#page-19-0) 088, [20](#page-19-0) 090, [20,](#page-19-0) [53](#page-52-0) 094, [20,](#page-19-0) [21](#page-20-0) 095, [20](#page-19-0)[–22,](#page-21-0) [53](#page-52-0)

096, [20](#page-19-0) 097, [20,](#page-19-0) [21](#page-20-0) 099, [20,](#page-19-0) [21,](#page-20-0) [53](#page-52-0) 100, [20,](#page-19-0) [21](#page-20-0) format, [18,](#page-17-0) [21](#page-20-0) GAEP, [16,](#page-15-0) [27,](#page-26-0) [46,](#page-45-0) [53,](#page-52-0) [63](#page-62-0) efficiency, *see* generator efficiency gaep.dat, [27](#page-26-0) gearbox efficiency, *see* generator efficiency generator efficiency, [27,](#page-26-0) [46](#page-45-0) HH, [6,](#page-5-0) [15,](#page-14-0) [51,](#page-50-0) [59](#page-58-0) hub height, [7](#page-6-0) radius, [7,](#page-6-0) [41](#page-40-0) HUB, [6,](#page-5-0) [15,](#page-14-0) [51,](#page-50-0) [59](#page-58-0) hub loss, [6](#page-5-0) HURRICANE SPECS, [46](#page-45-0) IBR, [6,](#page-5-0) [15,](#page-14-0) [51,](#page-50-0) [58](#page-57-0) IDES, [12,](#page-11-0) [16,](#page-15-0) [29,](#page-28-0) [31,](#page-30-0) [35,](#page-34-0) [36,](#page-35-0) [38,](#page-37-0) [40,](#page-39-0) [45,](#page-44-0) [48,](#page-47-0) [52,](#page-51-0) [60](#page-59-0)[–62](#page-61-0) INCV, [6,](#page-5-0) [15,](#page-14-0) [51,](#page-50-0) [58](#page-57-0) IS1, [6,](#page-5-0) [15,](#page-14-0) [51,](#page-50-0) [58](#page-57-0) IS2, [6,](#page-5-0) [15,](#page-14-0) [51,](#page-50-0) [58](#page-57-0) ISTL, [6,](#page-5-0) [15,](#page-14-0) [51,](#page-50-0) [58](#page-57-0) ITERMAX, [47](#page-46-0) ITERPROP, [47](#page-46-0) LCOL45, [18,](#page-17-0) [19,](#page-18-0) [47,](#page-46-0) [50,](#page-49-0) [62](#page-61-0) LHUB, [6,](#page-5-0) [15,](#page-14-0) [51,](#page-50-0) [58](#page-57-0) lift coefficient, [34,](#page-33-0) [36,](#page-35-0) [58](#page-57-0) distribution, [20,](#page-19-0) [28,](#page-27-0) [34,](#page-33-0) [35,](#page-34-0) [37,](#page-36-0) [38,](#page-37-0) [41](#page-40-0) lift-to-drag ratio distribution, [20](#page-19-0) LTIP, [6,](#page-5-0) [15,](#page-14-0) [51,](#page-50-0) [58](#page-57-0) MODE, [6,](#page-5-0) [15,](#page-14-0) [51,](#page-50-0) [58](#page-57-0) moment, [33](#page-32-0) NEWT1, [28](#page-27-0)[–31,](#page-30-0) [33,](#page-32-0) [45,](#page-44-0) [48](#page-47-0) NEWT1IDP, [33,](#page-32-0) [52,](#page-51-0) [60,](#page-59-0) [61](#page-60-0) 200, [33](#page-32-0) 202, [33](#page-32-0) 203, [33](#page-32-0) 205, [33](#page-32-0) 206, [33](#page-32-0)

207, [33](#page-32-0) NEWT1ISWP, [28,](#page-27-0) [52](#page-51-0) 300, [28,](#page-27-0) [29,](#page-28-0) [31,](#page-30-0) [35](#page-34-0) 301, [28](#page-27-0) 302, [28](#page-27-0) 304, [28](#page-27-0) NEWT1LDP, [34,](#page-33-0) [39,](#page-38-0) [40,](#page-39-0) [61,](#page-60-0) [62](#page-61-0) 500, [34,](#page-33-0) [36](#page-35-0) 501, [34](#page-33-0) 502, [34](#page-33-0) 504, [34](#page-33-0) 505, [34](#page-33-0) 506, [34](#page-33-0) NEWT2, [28,](#page-27-0) [29,](#page-28-0) [31,](#page-30-0) [34,](#page-33-0) [45,](#page-44-0) [48](#page-47-0) NEWT2SDDP, [36,](#page-35-0) [37,](#page-36-0) [39,](#page-38-0) [61,](#page-60-0) [62](#page-61-0) 100, [37,](#page-36-0) [38](#page-37-0) 101, [37,](#page-36-0) [40](#page-39-0) 102, [37](#page-36-0) 104, [37](#page-36-0) 105, [37](#page-36-0) normal force coefficient distribution, [20](#page-19-0) NS NSEC, [6,](#page-5-0) [15,](#page-14-0) [51,](#page-50-0) [58](#page-57-0) PAUSE, [47](#page-46-0) pitch, [12,](#page-11-0) [19,](#page-18-0) [22,](#page-21-0) [41,](#page-40-0) [45,](#page-44-0) [49](#page-48-0) PITCH DP, [12,](#page-11-0) [14,](#page-13-0) [16,](#page-15-0) [17,](#page-16-0) [20,](#page-19-0) [21,](#page-20-0) [45,](#page-44-0) [47,](#page-46-0) [49,](#page-48-0) [50,](#page-49-0) [53,](#page-52-0) [62,](#page-61-0) [63](#page-62-0) PITCH\_FIXED, [12,](#page-11-0) [14](#page-13-0) PITCH SWEEP, [12,](#page-11-0) [14,](#page-13-0) [18,](#page-17-0) [19](#page-18-0) post stall, [73](#page-72-0) post stall model, [74](#page-73-1) post-stall model flat plate, [6](#page-5-0) Viterna, [6](#page-5-0) power, [18,](#page-17-0) [19,](#page-18-0) [33,](#page-32-0) [34,](#page-33-0) [45,](#page-44-0) [58](#page-57-0) distribution, [20,](#page-19-0) [37](#page-36-0) peak, [28,](#page-27-0) [30,](#page-29-0) [31,](#page-30-0) [35,](#page-34-0) [36,](#page-35-0) [41](#page-40-0) power coefficient, [18,](#page-17-0) [19,](#page-18-0) [33,](#page-32-0) [34](#page-33-0) definition, [18](#page-17-0) distribution, [20,](#page-19-0) [37](#page-36-0) peak, [28](#page-27-0) PRINT\_INPUT, [27,](#page-26-0) [48](#page-47-0) PROP, [4,](#page-3-0) [8](#page-7-0) PROP93, [33](#page-32-0) propeller mode, [6](#page-5-0)

PROPSH, [4,](#page-3-0) [33,](#page-32-0) [43,](#page-42-0) [48](#page-47-0) radius hub, *see* hub rotor, [7,](#page-6-0) [21,](#page-20-0) [49](#page-48-0) RD, [6,](#page-5-0) [15,](#page-14-0) [51,](#page-50-0) [59](#page-58-0) REPORT 1IDP, [24–](#page-23-0)[25,](#page-24-0) [61](#page-60-0) REPORT<sub>1ISWP</sub>, [25](#page-24-0) REPORT\_1LDP, [25](#page-24-0) REPORT BE DATA, [26–](#page-25-0)[27](#page-26-0) REPORT COMMENT, [23](#page-22-0) REPORT DP, [61](#page-60-0) REPORT DP LAST, [23–](#page-22-0)[24](#page-23-0) REPORT END, [22–](#page-21-0)[23,](#page-22-0) [53,](#page-52-0) [63](#page-62-0) REPORT GEOMETRY, [23](#page-22-0)[–24](#page-23-0) REPORT IDP, [24–](#page-23-0)[25](#page-24-0) REPORT ISWP, [25](#page-24-0) REPORT LDP, [25](#page-24-0) REPORT MD ROFFSET, [27](#page-26-0) REPORT\_SEPARATOR, [23,](#page-22-0) [61](#page-60-0) REPORT SPECIAL, [25](#page-24-0)[–26,](#page-25-0) [53,](#page-52-0) [63](#page-62-0) REPORT START, [22–](#page-21-0)[23,](#page-22-0) [53,](#page-52-0) [61](#page-60-0) REPORT VERSION, [26](#page-25-0) residue, [31](#page-30-0) Reynolds number calculation, [21](#page-20-0) distribution, [20,](#page-19-0) [21](#page-20-0) RHO, [6,](#page-5-0) [15,](#page-14-0) [51,](#page-50-0) [58](#page-57-0) RKR GAMMA, [48](#page-47-0) RNEWT, [48](#page-47-0) rotor speed, *see* rpm rpm, [12,](#page-11-0) [13,](#page-12-0) [18,](#page-17-0) [19,](#page-18-0) [22,](#page-21-0) [41](#page-40-0) RPM DP, [13,](#page-12-0) [14,](#page-13-0) [16–](#page-15-0)[19,](#page-18-0) [21,](#page-20-0) [53,](#page-52-0) [63](#page-62-0) RPM FIXED, [13,](#page-12-0) [14](#page-13-0) RPM SWEEP, [13,](#page-12-0) [14](#page-13-0) RPRINT, [49](#page-48-0) runs directory, [4,](#page-3-0) [28](#page-27-0) SH, [6,](#page-5-0) [15,](#page-14-0) [51,](#page-50-0) [58](#page-57-0) shaft tilt, [6](#page-5-0) SKIP\_UNKNOWN\_WORDS, [49](#page-48-0) solidity, [24,](#page-23-0) [29,](#page-28-0) [35,](#page-34-0) [41,](#page-40-0) [49](#page-48-0) stall angle, [73,](#page-72-0) [74](#page-73-1) stall delay angle, [73,](#page-72-0) [74](#page-73-1) SUMMARY INFO, [49](#page-48-0) swirl, [7](#page-6-0)

tangential force coefficient distribution, [20](#page-19-0) thickness distribution, [20,](#page-19-0) [21](#page-20-0) thrust, [18,](#page-17-0) [33](#page-32-0) thrust coefficient, [18](#page-17-0) definition, [18](#page-17-0) tip loss, [6,](#page-5-0) [20](#page-19-0) tip speed, [33](#page-32-0) tip speed ratio, [6,](#page-5-0) [12,](#page-11-0) [13,](#page-12-0) [18,](#page-17-0) [19,](#page-18-0) [45,](#page-44-0) [58](#page-57-0) TIPMODE, [7,](#page-6-0) [16,](#page-15-0) [52,](#page-51-0) [59](#page-58-0) TIPON, [7,](#page-6-0) [16,](#page-15-0) [52,](#page-51-0) [59](#page-58-0) TIPSPEED, [49](#page-48-0) tolerance, [28,](#page-27-0) [29,](#page-28-0) [31](#page-30-0) TOLSP1, [40](#page-39-0) TOLSP2, [40](#page-39-0) torque, [18,](#page-17-0) [33](#page-32-0) maximum, [28](#page-27-0) TSR SWEEP, [13,](#page-12-0) [19,](#page-18-0) [20,](#page-19-0) [45](#page-44-0)[–47,](#page-46-0) [49,](#page-48-0) [50,](#page-49-0) [62,](#page-61-0) [63](#page-62-0) twist, [36,](#page-35-0) [38,](#page-37-0) [39,](#page-38-0) [41](#page-40-0) distribution, [20,](#page-19-0) [21,](#page-20-0) [35,](#page-34-0) [36](#page-35-0) UIUC post stall model, [9,](#page-8-0) [74](#page-73-1) USE AIRFOIL FAMILY, [11,](#page-10-0) [16,](#page-15-0) [52,](#page-51-0) [59](#page-58-0) USEAP, [6,](#page-5-0) [15,](#page-14-0) [51,](#page-50-0) [58](#page-57-0) version, [26](#page-25-0) viscosity kinematic, [21](#page-20-0) VS MODE, [13,](#page-12-0) [18,](#page-17-0) [19,](#page-18-0) [47,](#page-46-0) [49,](#page-48-0) [62](#page-61-0) Weibull shape factor, [48](#page-47-0) WEXP, [6,](#page-5-0) [15,](#page-14-0) [51,](#page-50-0) [58](#page-57-0) wind boundary layer exponent, [7](#page-6-0) wind speed units, [12,](#page-11-0) [13,](#page-12-0) [46](#page-45-0) wind speed at peak power, [28](#page-27-0) wind turbine mode, [6](#page-5-0) WIND\_DP, [14](#page-13-0) WIND\_FIXED, [14](#page-13-0) WIND SWEEP, [13,](#page-12-0) [14,](#page-13-0) [16–](#page-15-0)[21,](#page-20-0) [45](#page-44-0)[–47,](#page-46-0) [49,](#page-48-0) [50,](#page-49-0) [53,](#page-52-0) [62,](#page-61-0) [63](#page-62-0) WRITE FILES, [12,](#page-11-0) [16](#page-15-0)[–19,](#page-18-0) [21,](#page-20-0) [45,](#page-44-0) [47,](#page-46-0) [50,](#page-49-0) [53,](#page-52-0) [62,](#page-61-0) [63](#page-62-0) WT NAME, [50](#page-49-0) ZERO\_TWIST, [50](#page-49-0)